# **Antonín Dvořák**

# **Biblische Lieder, Op. 99**

für hohe Stimme

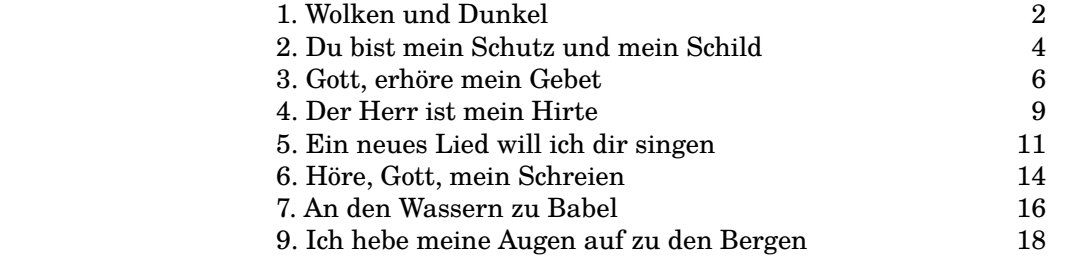

**1. Wolken und Dunkel**

**Psalm 97, 2-6**

<span id="page-1-0"></span>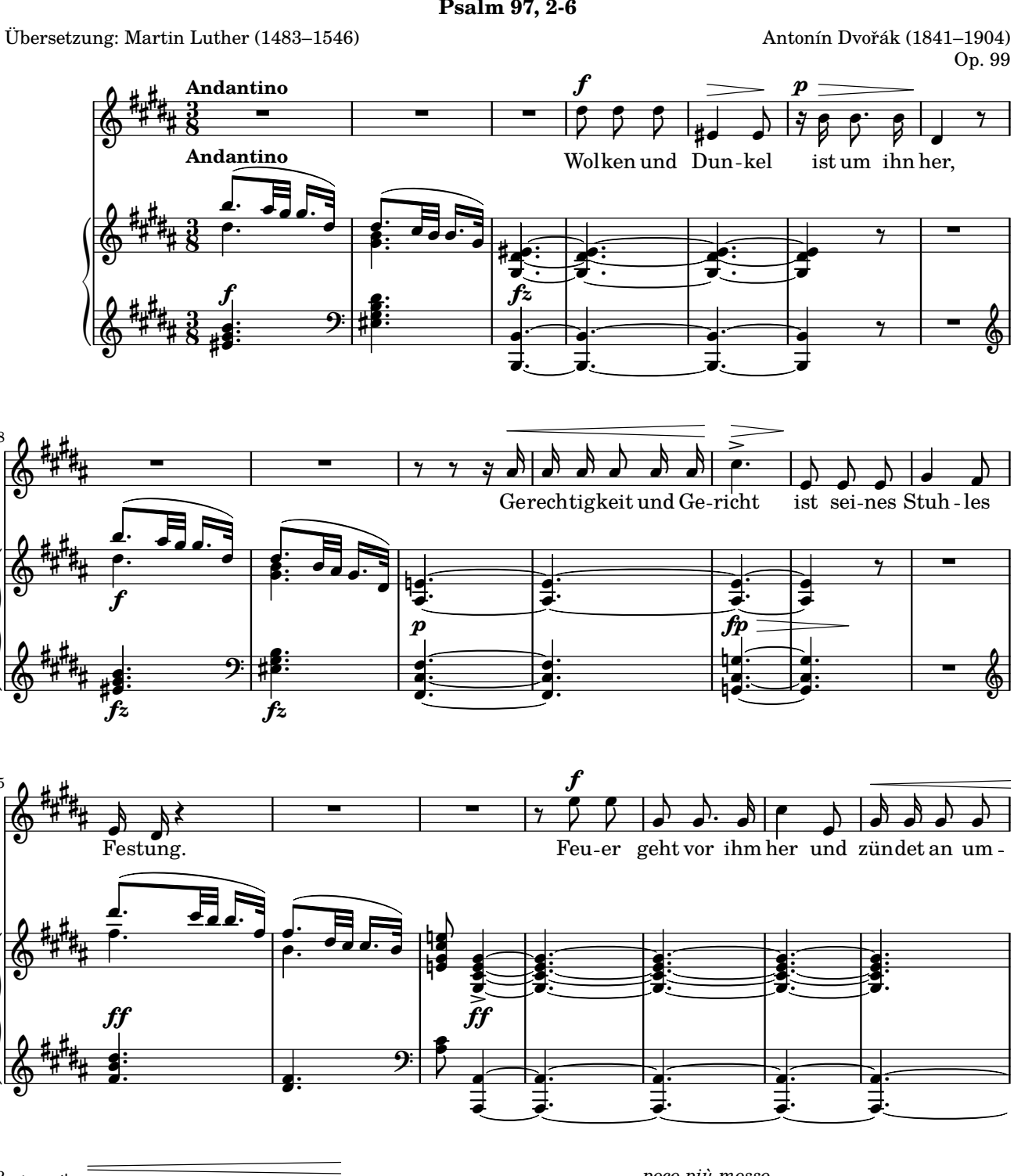

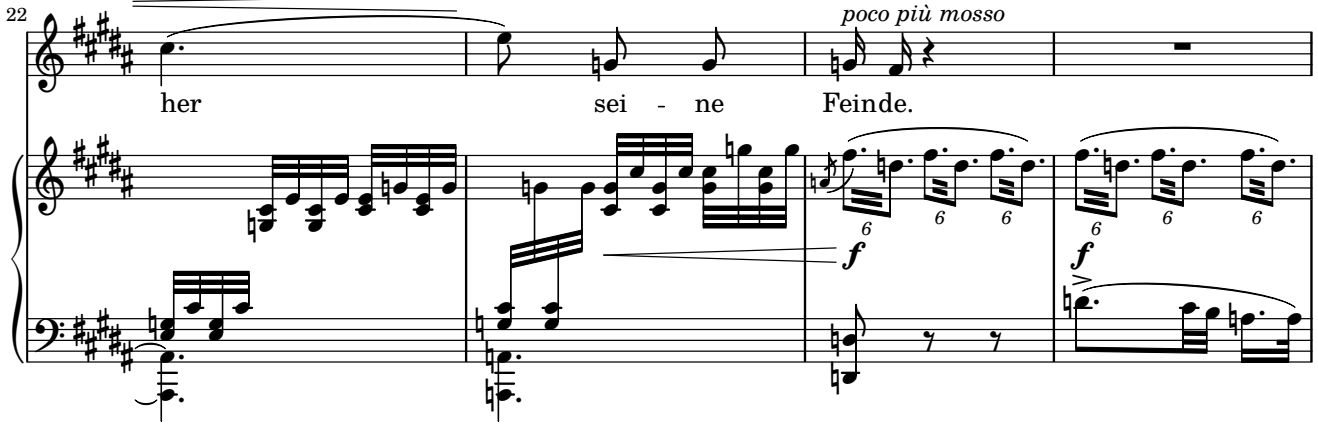

Copyright © by CPDL / 2. 6. 2019 / J. B.

8

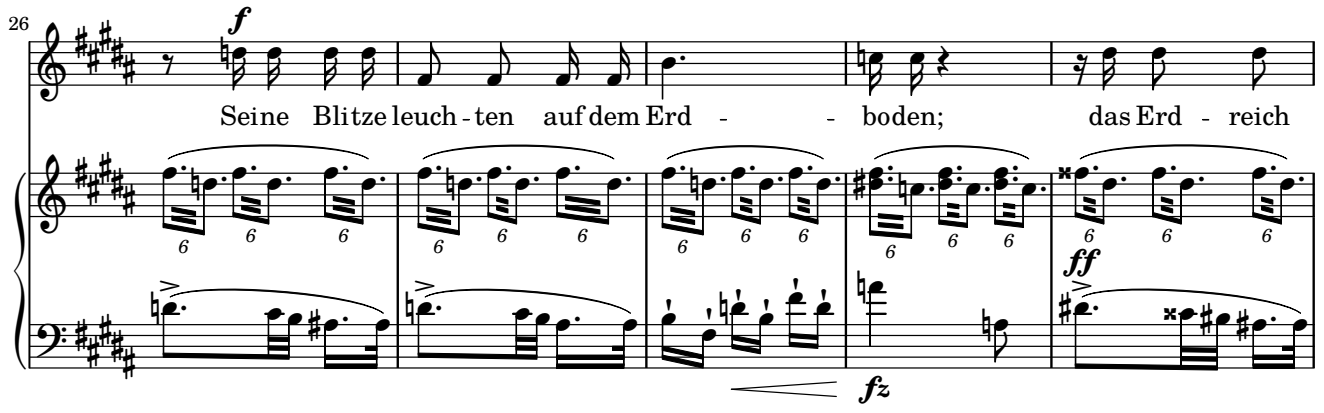

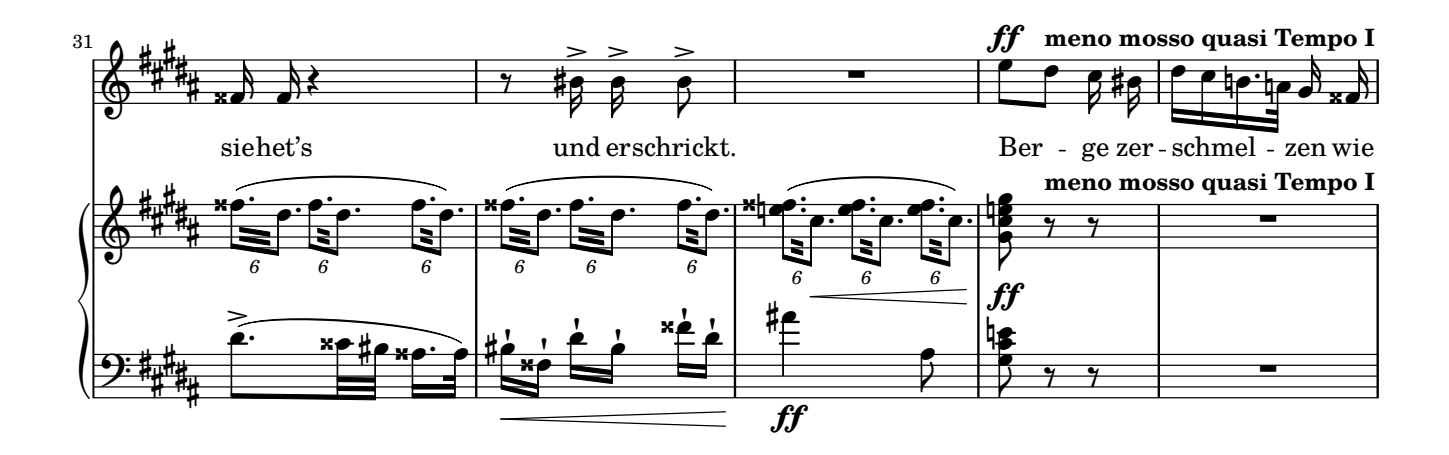

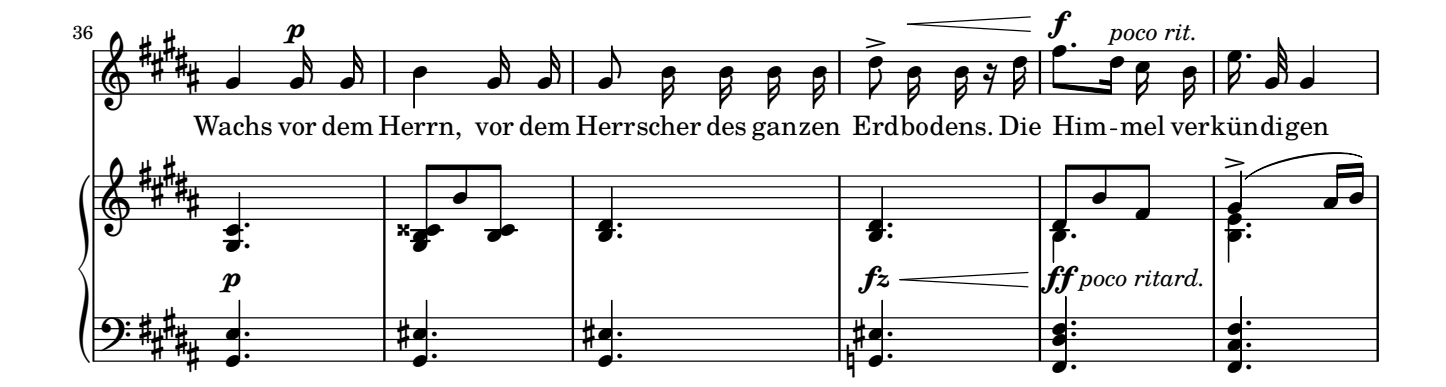

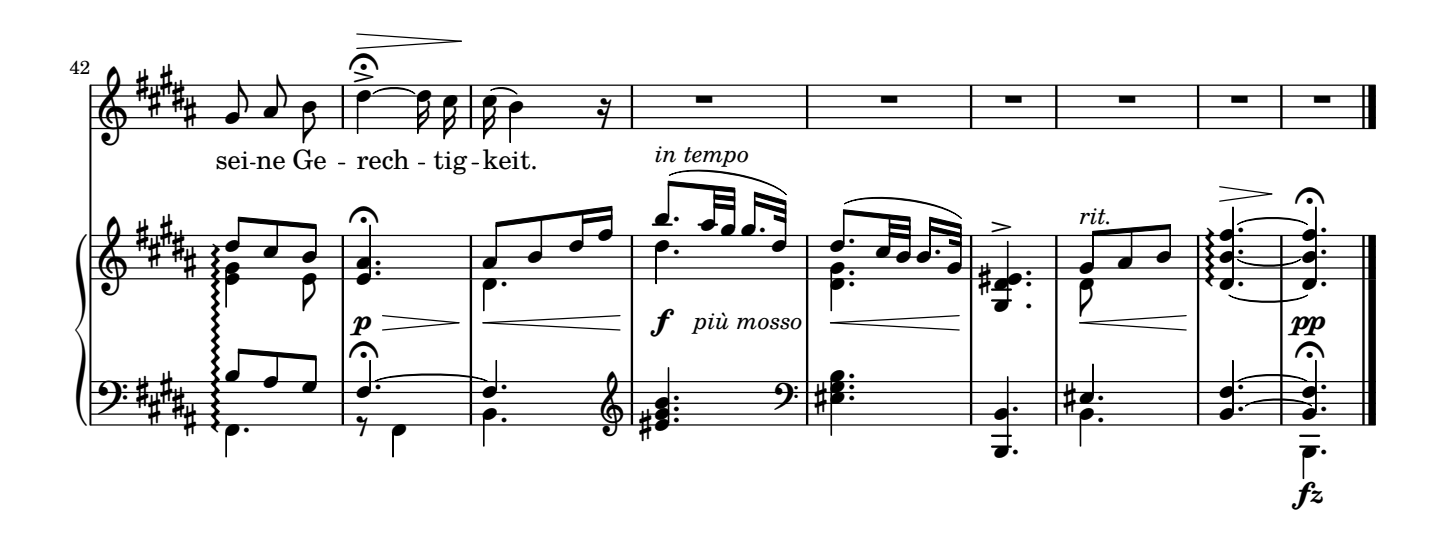

<span id="page-3-0"></span>Übersetzung: Martin Luther (1483–1546) Antonín Dvořák (1841–1904)

Op. 99

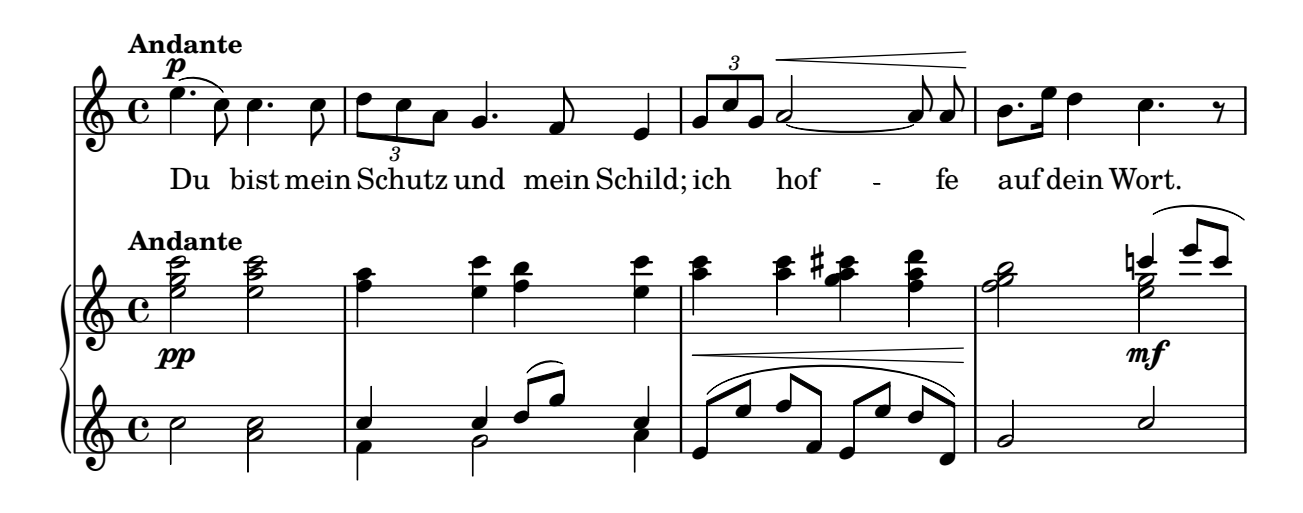

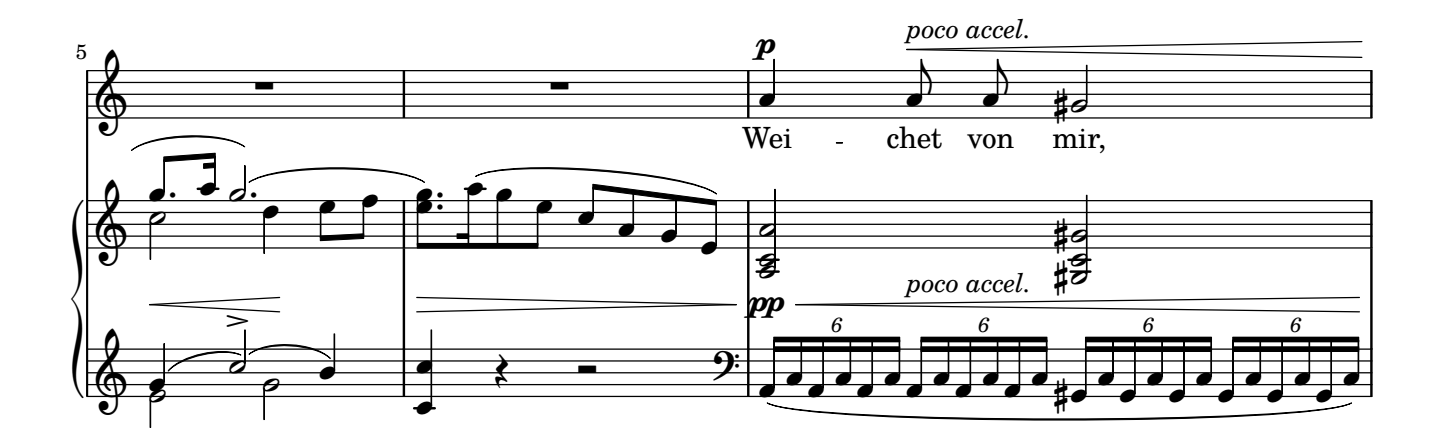

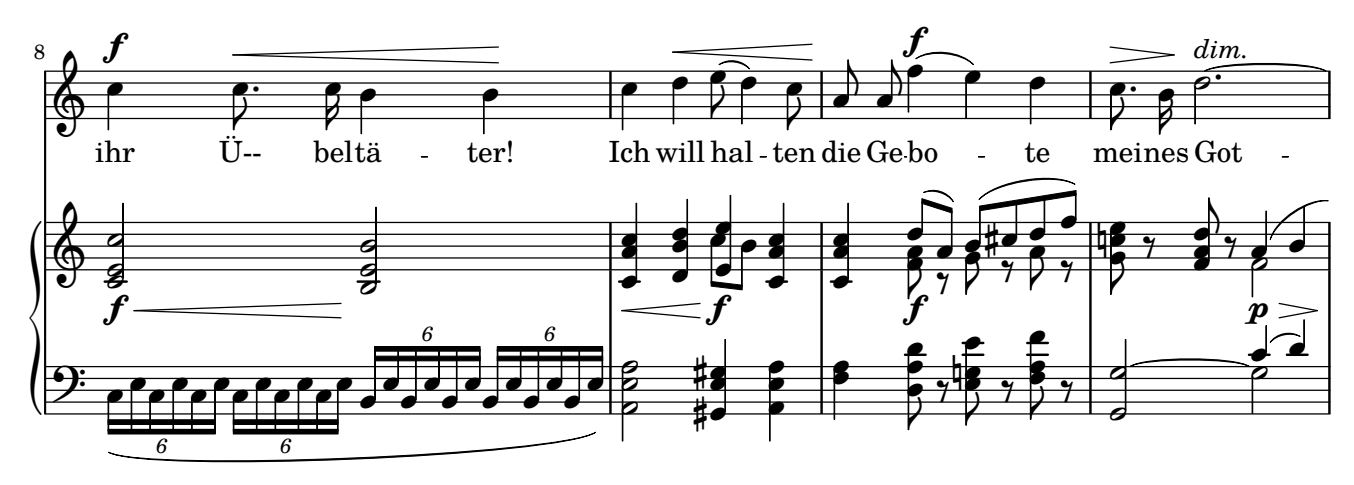

Copyright  $\copyright$  by CPDL / 2. 6. 2019 / J. B.

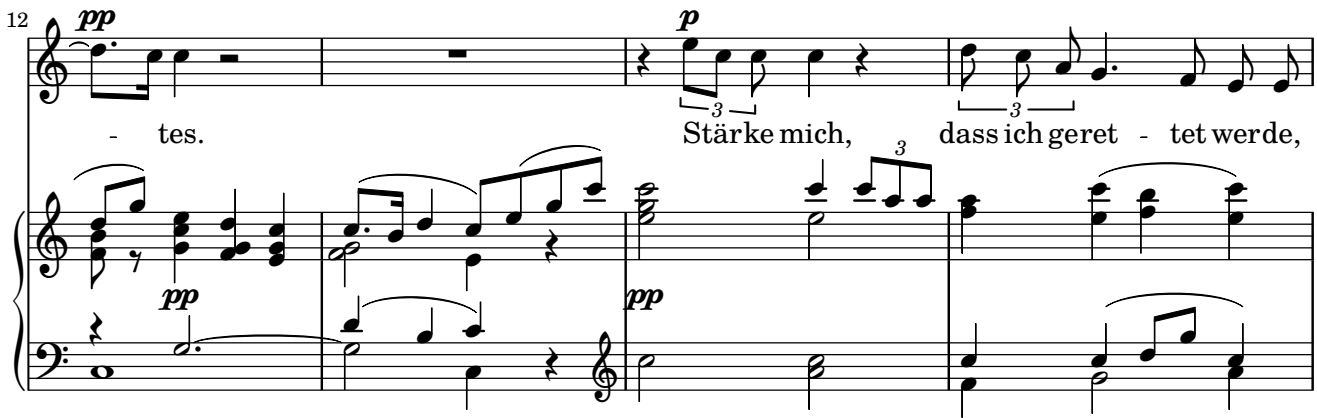

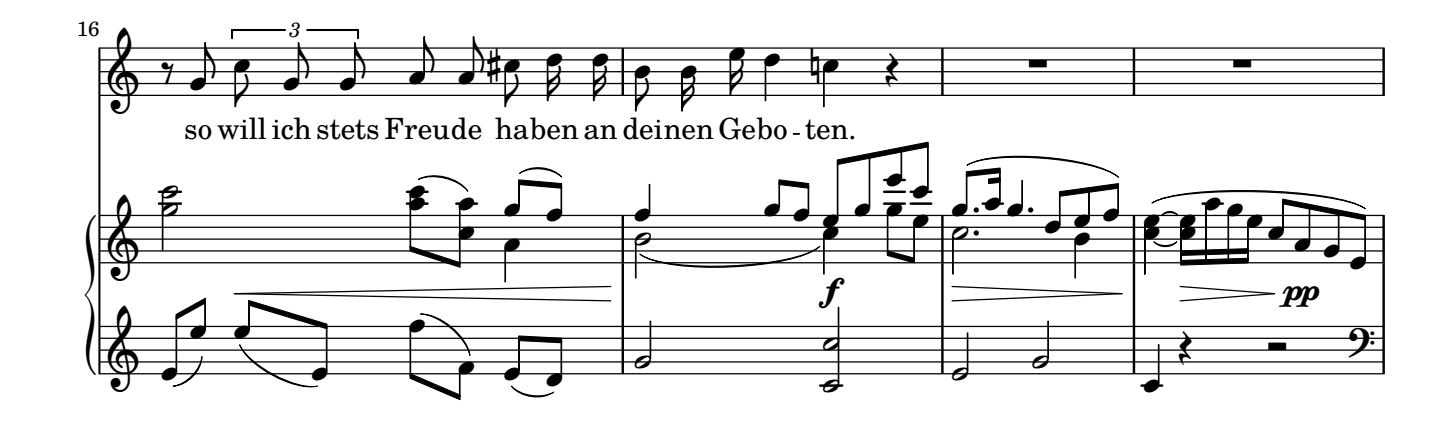

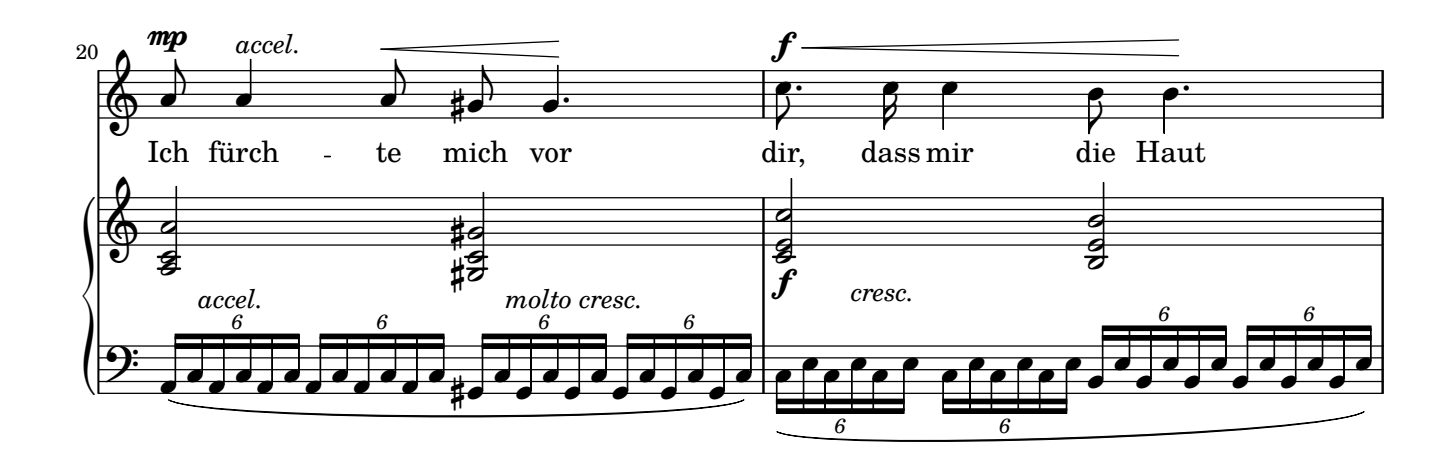

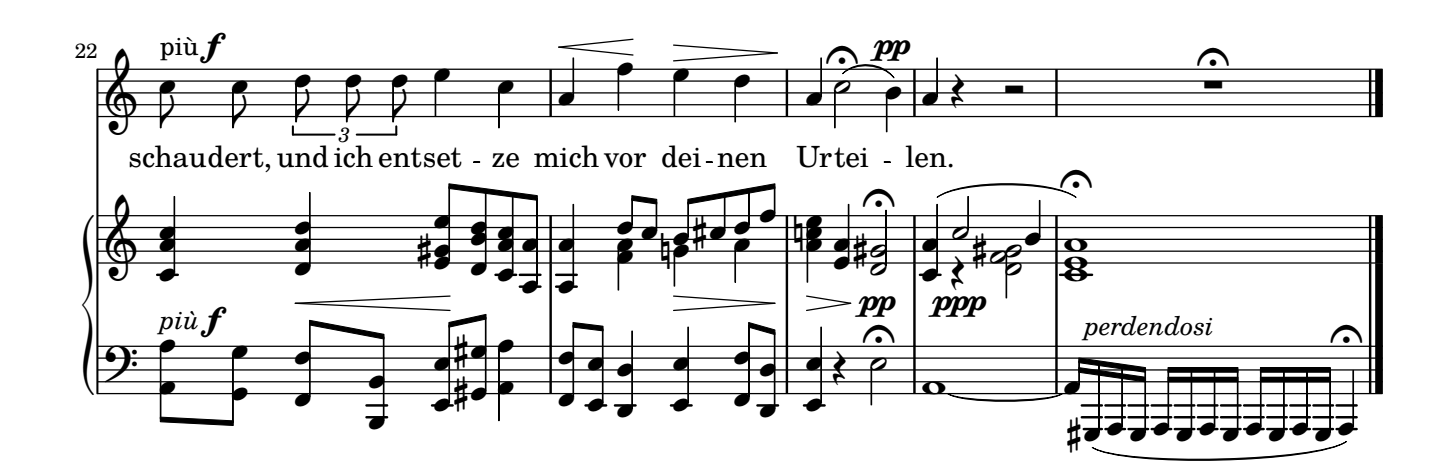

### **3. Gott, erhöre mein Gebet**

**Psalm 55**

<span id="page-5-0"></span>Übersetzung: Martin Luther (1483–1546) Antonín Dvořák (1841–1904)

Op. 99

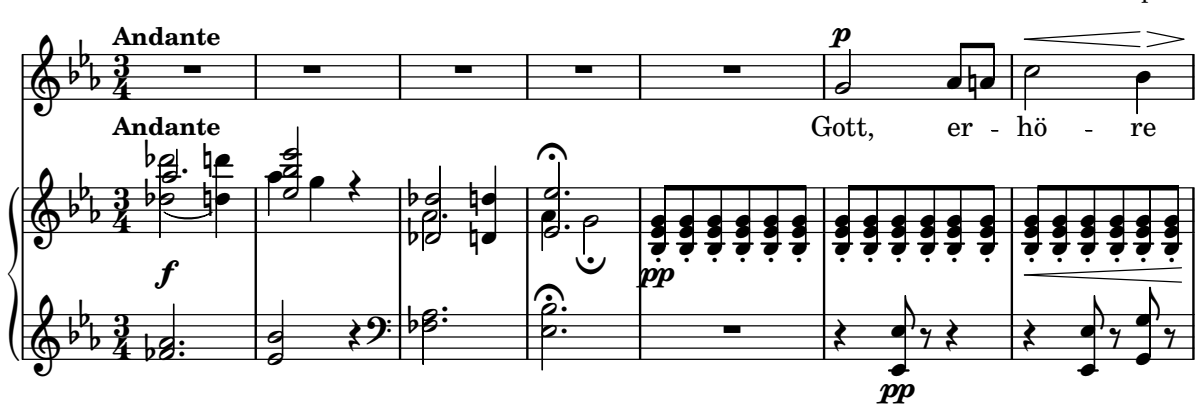

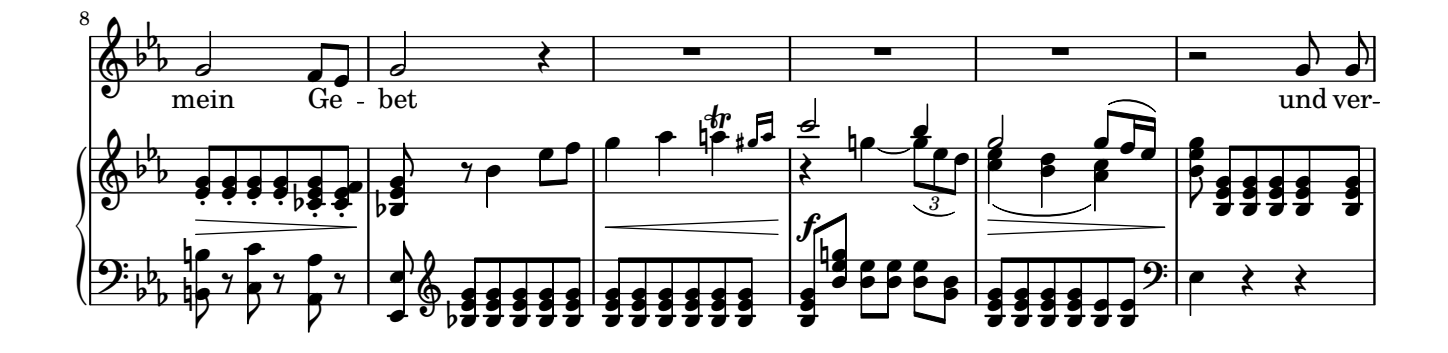

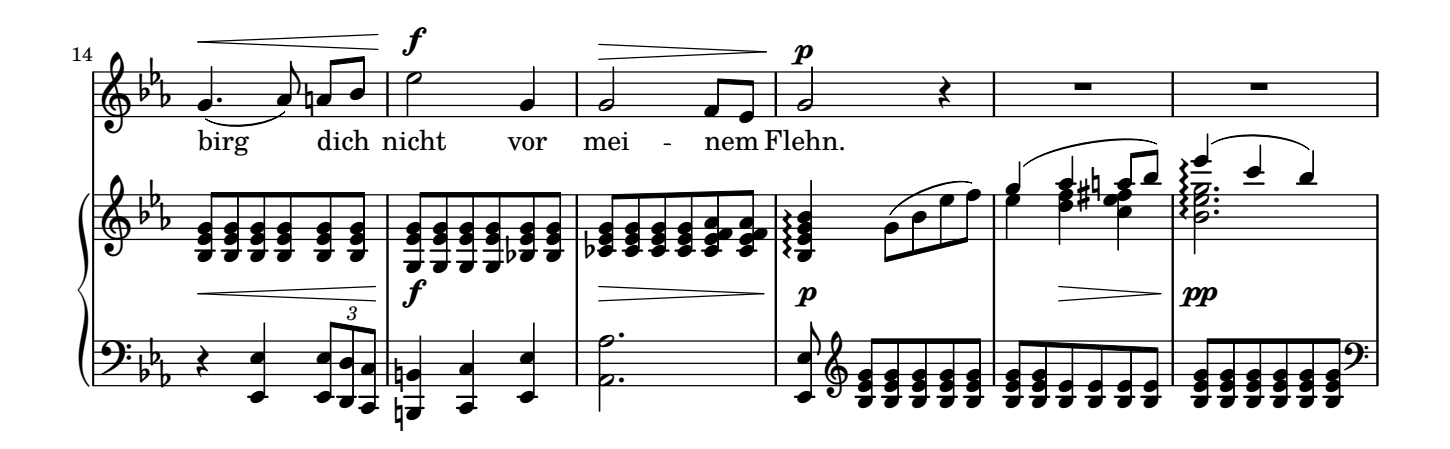

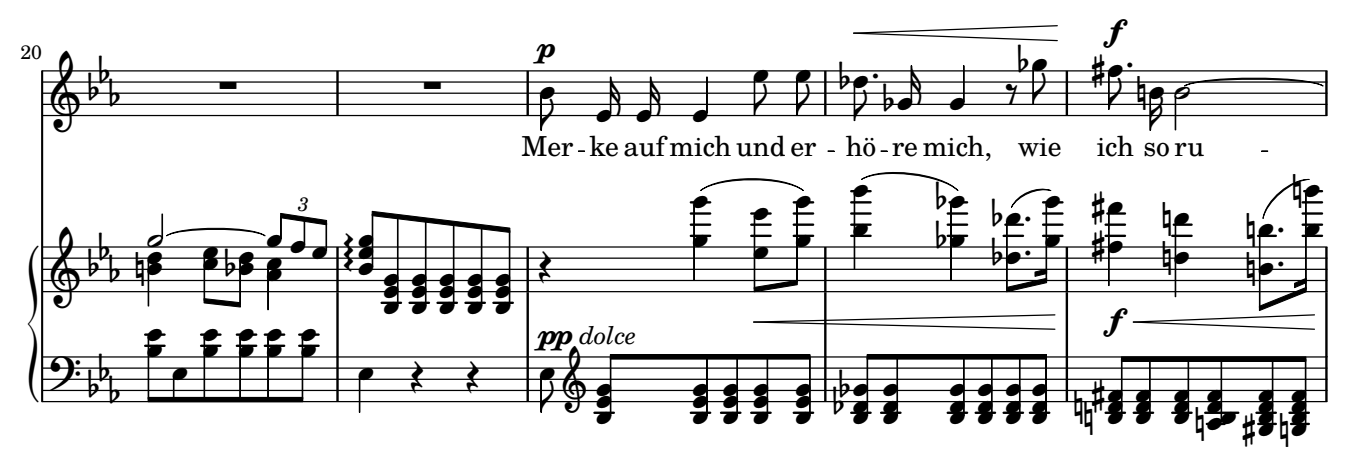

Copyright © by CPDL / 2. 6. 2019 / J. B.

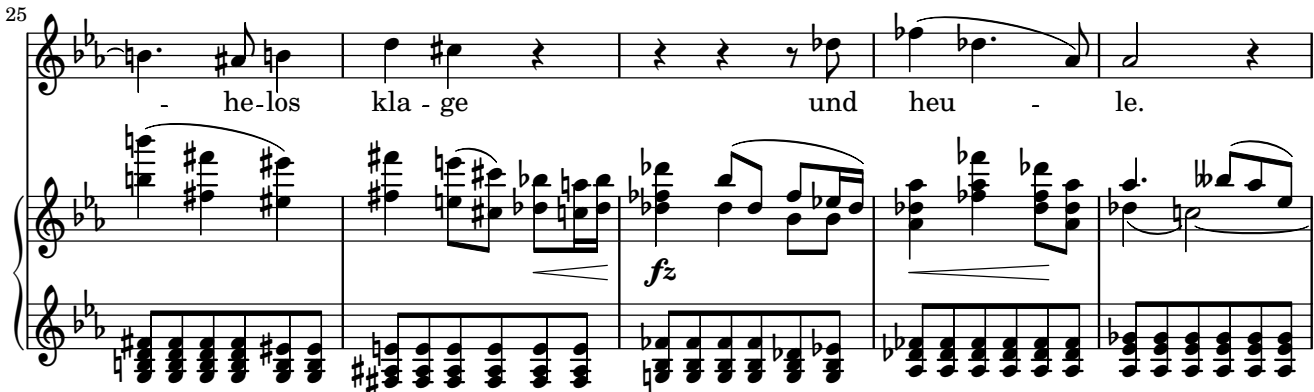

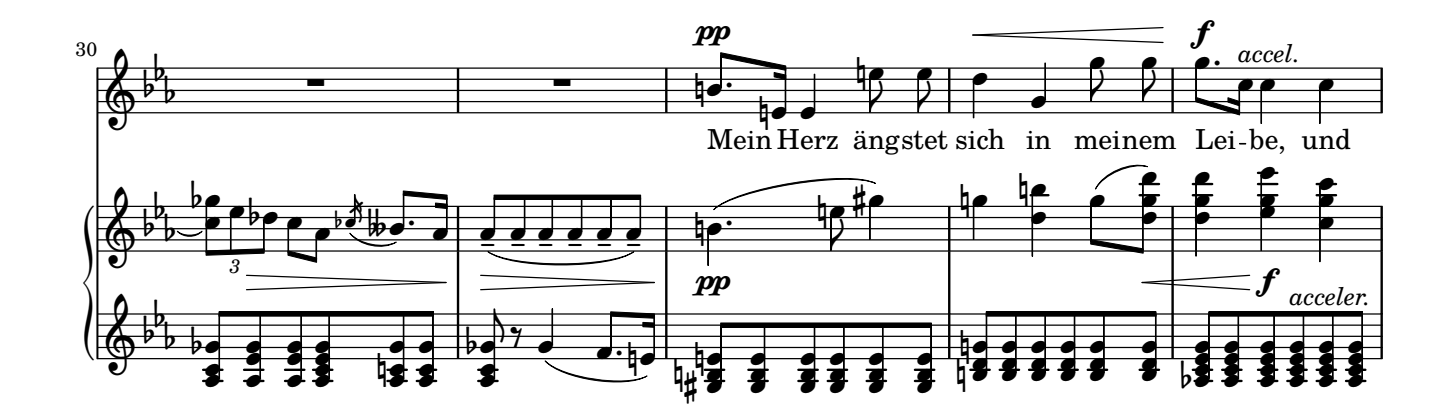

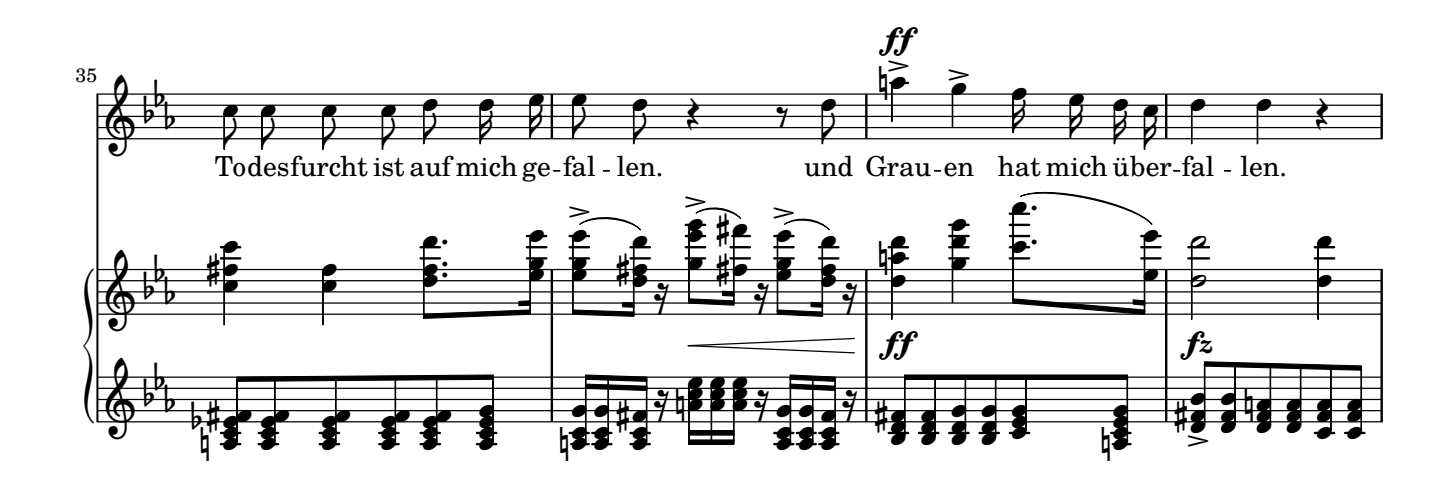

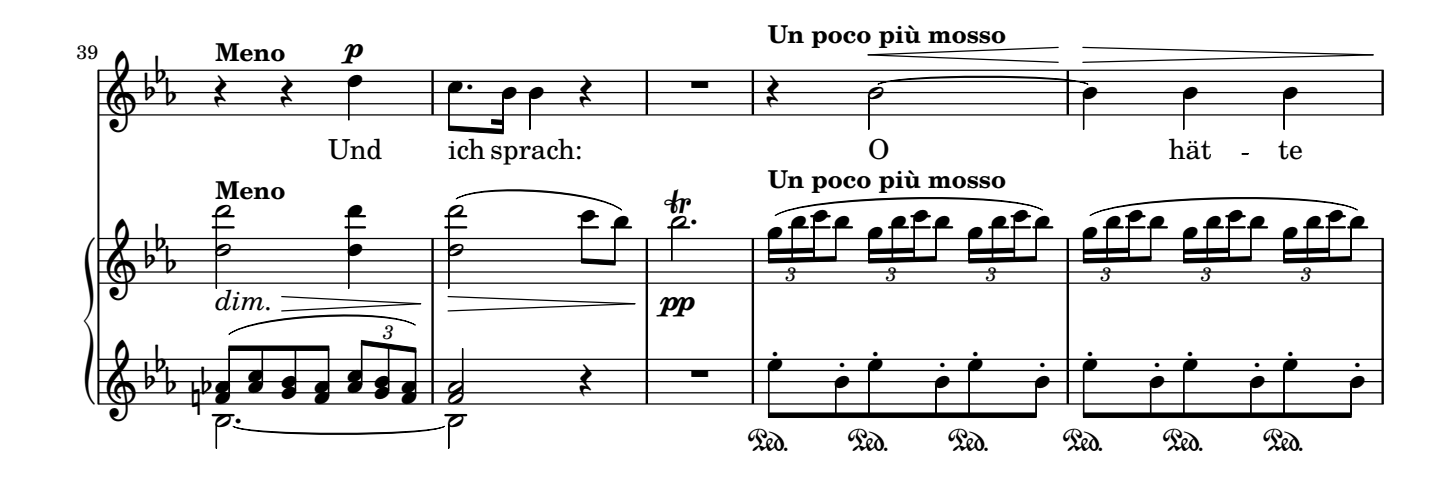

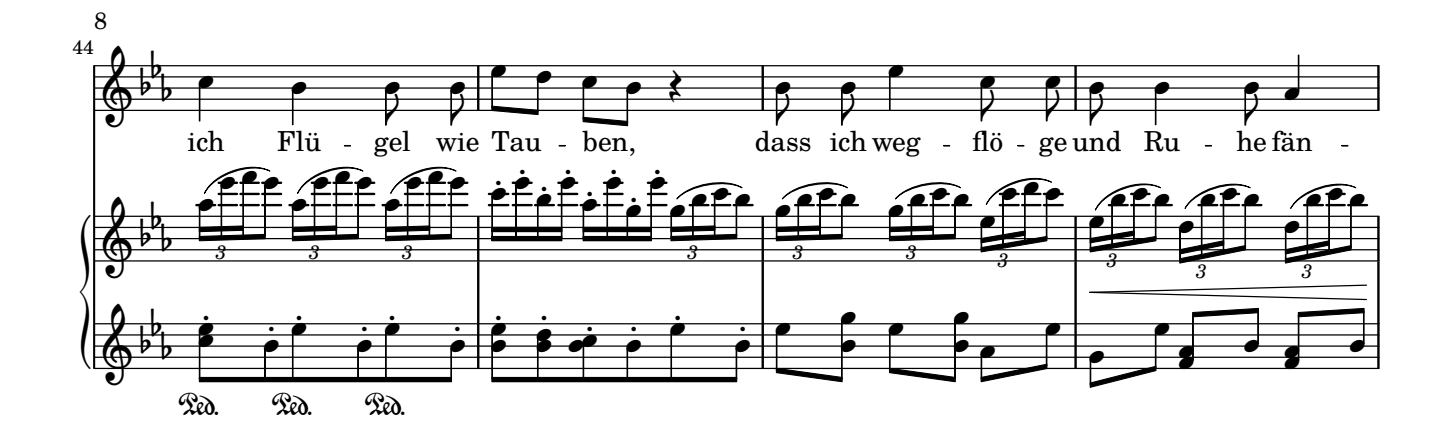

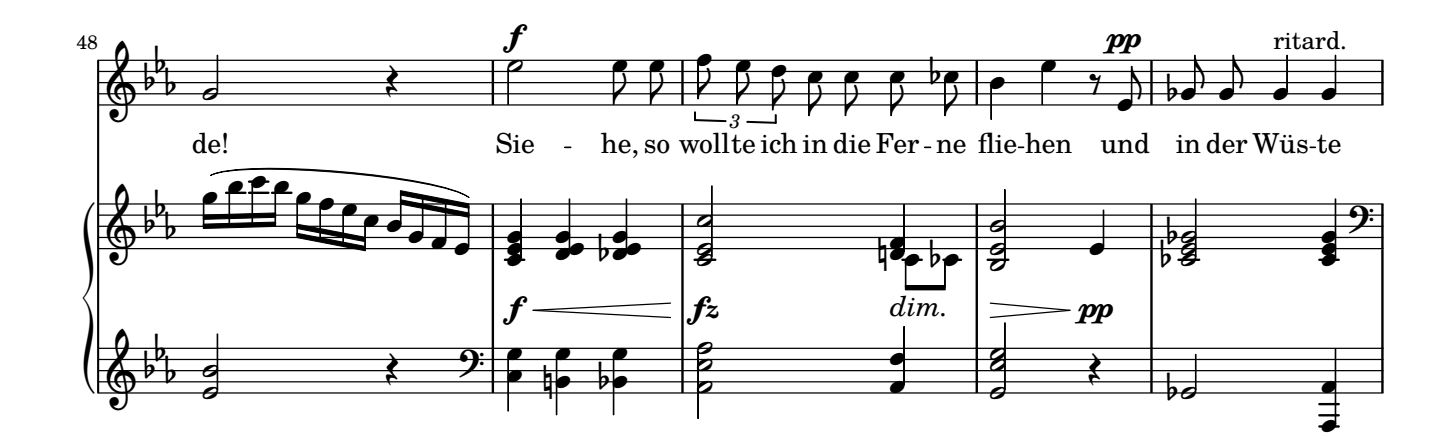

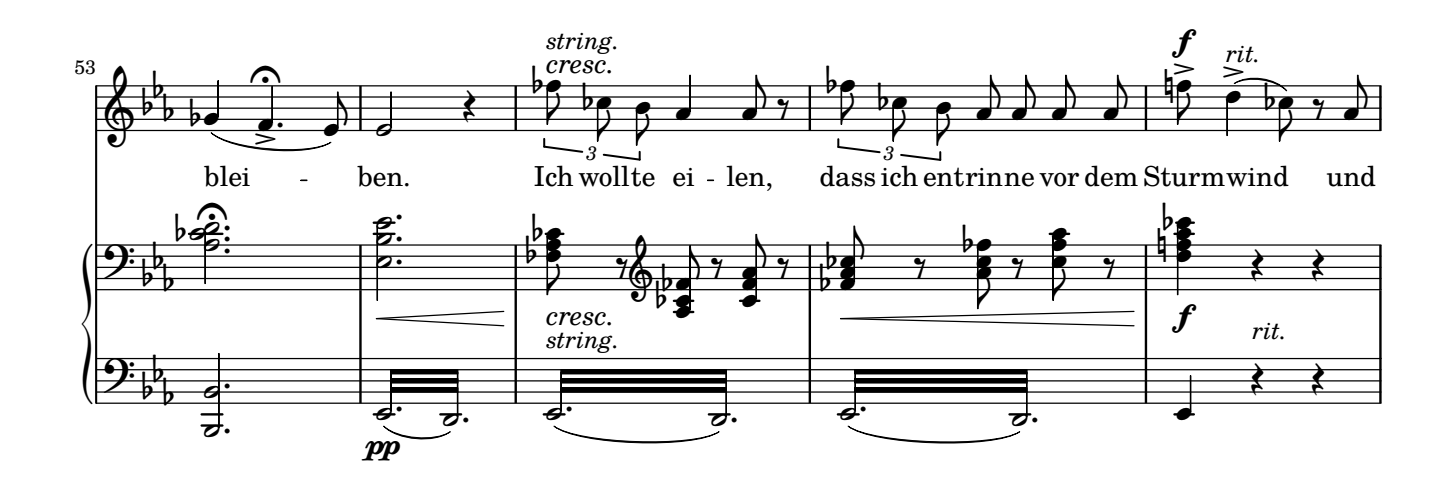

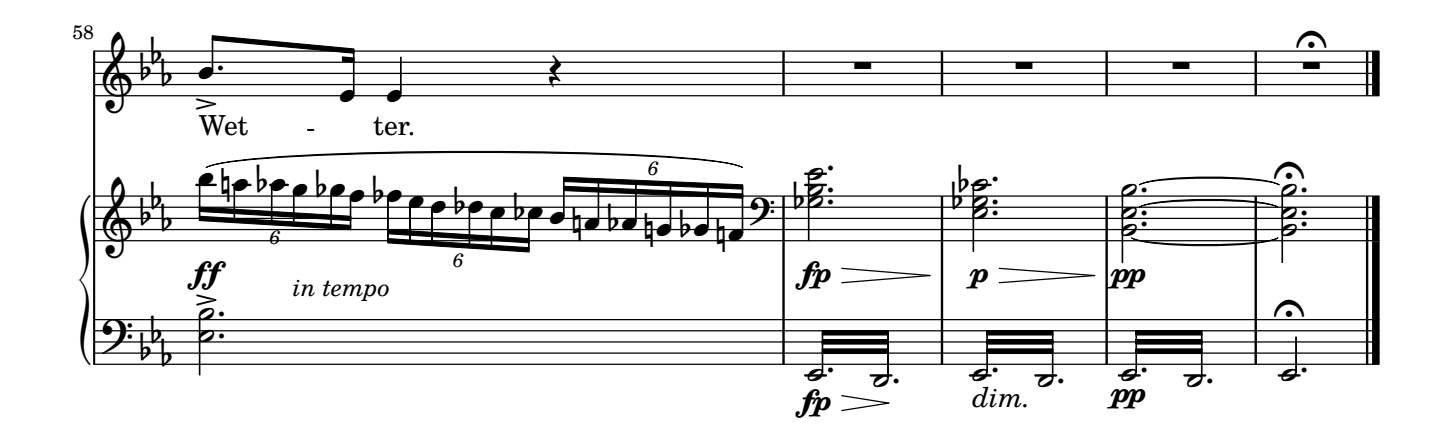

#### 4. Der Herr ist mein Hirte Psalm 23, 1-4

<span id="page-8-0"></span>Übersetzung: Martin Luther (1483-1546)

Antonín Dvořák (1841–1904) Op. 99

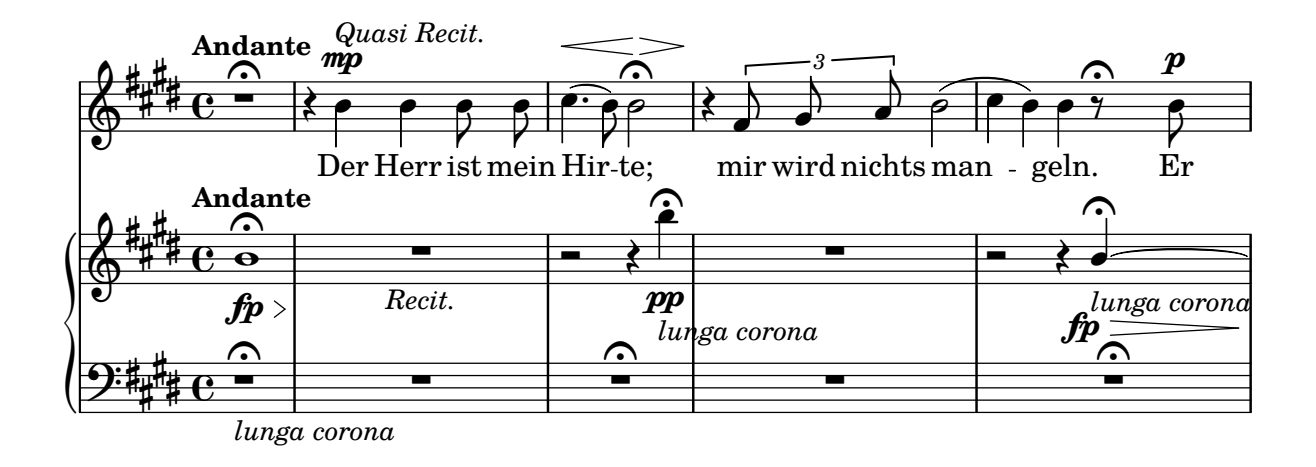

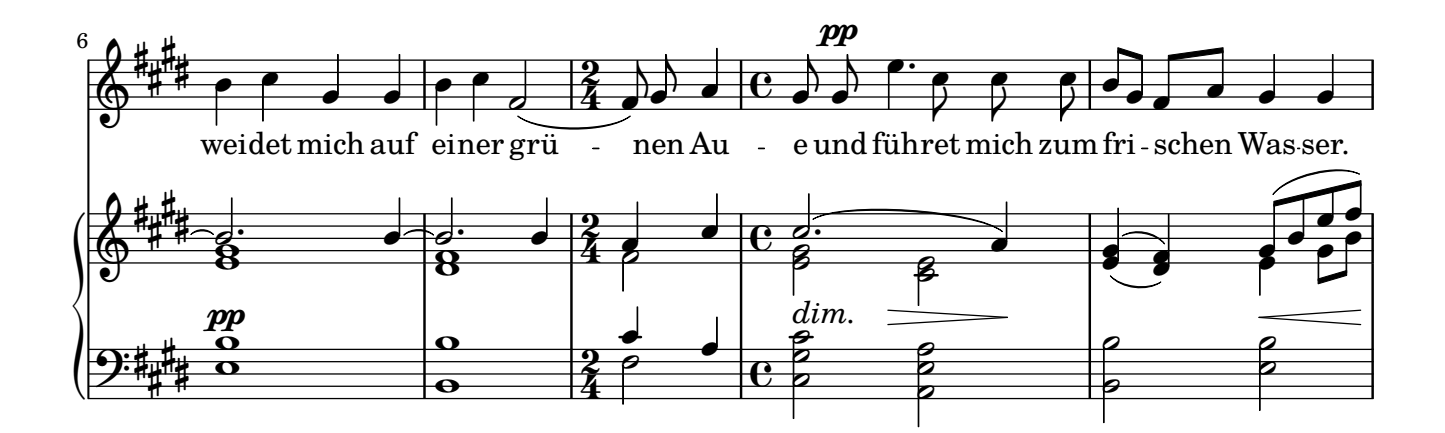

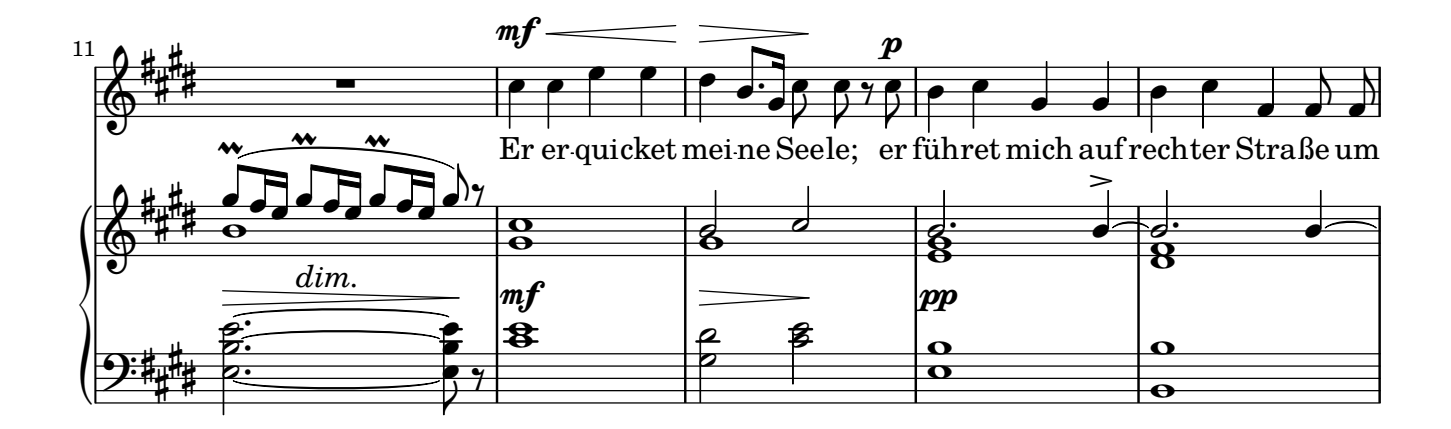

Copyright © by CPDL / 2.6. 2019 / J.B.

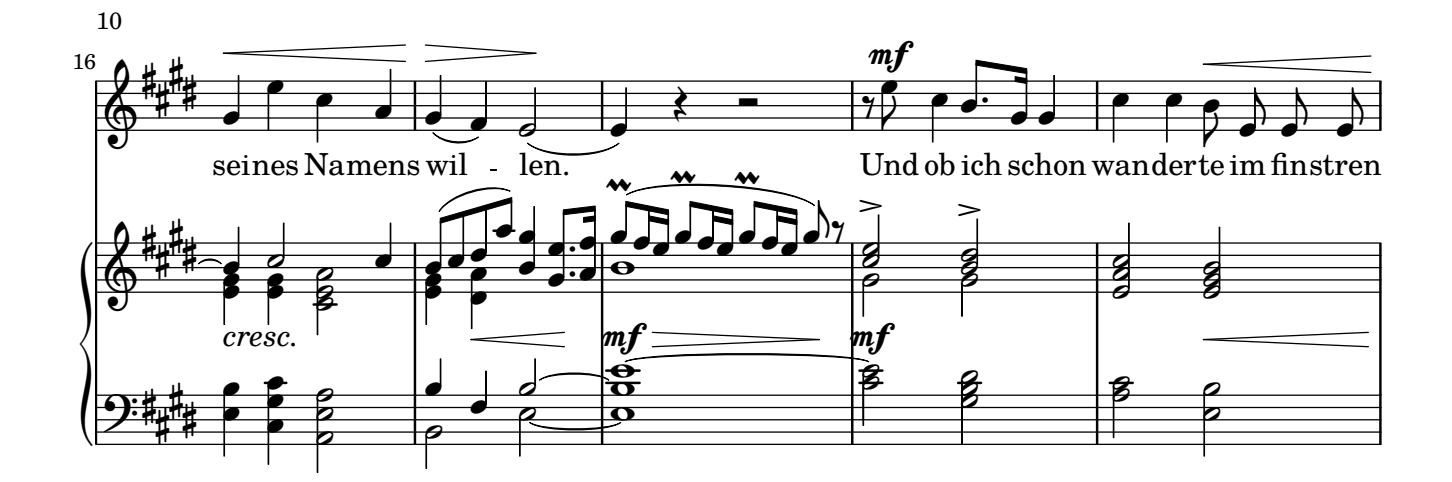

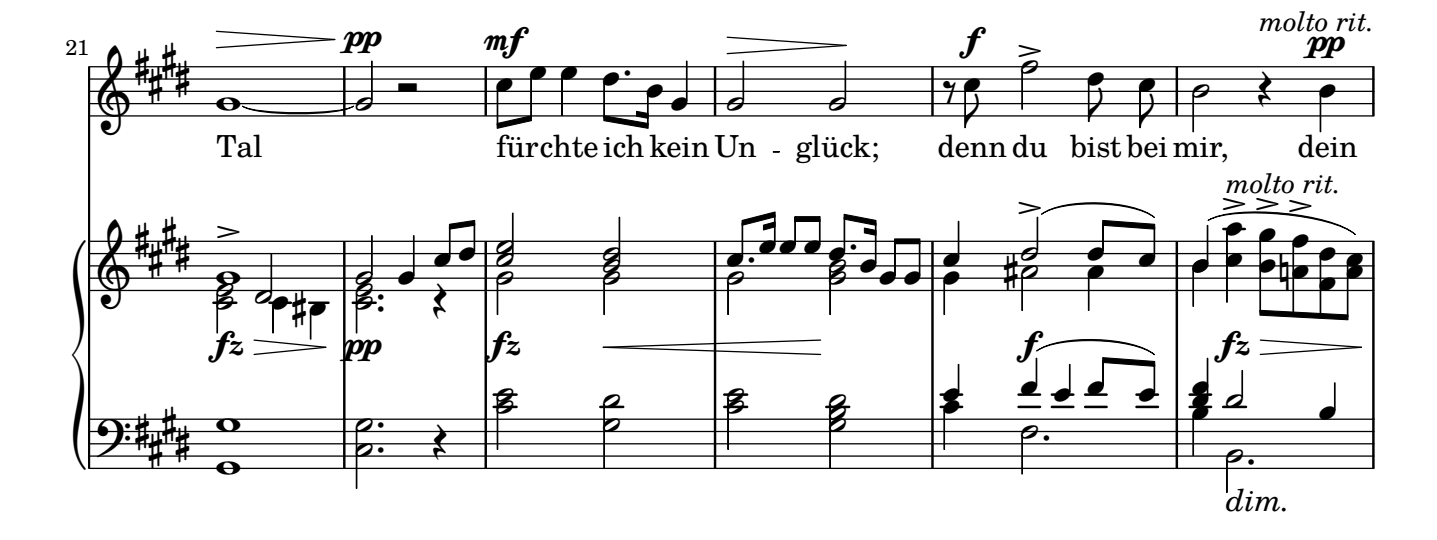

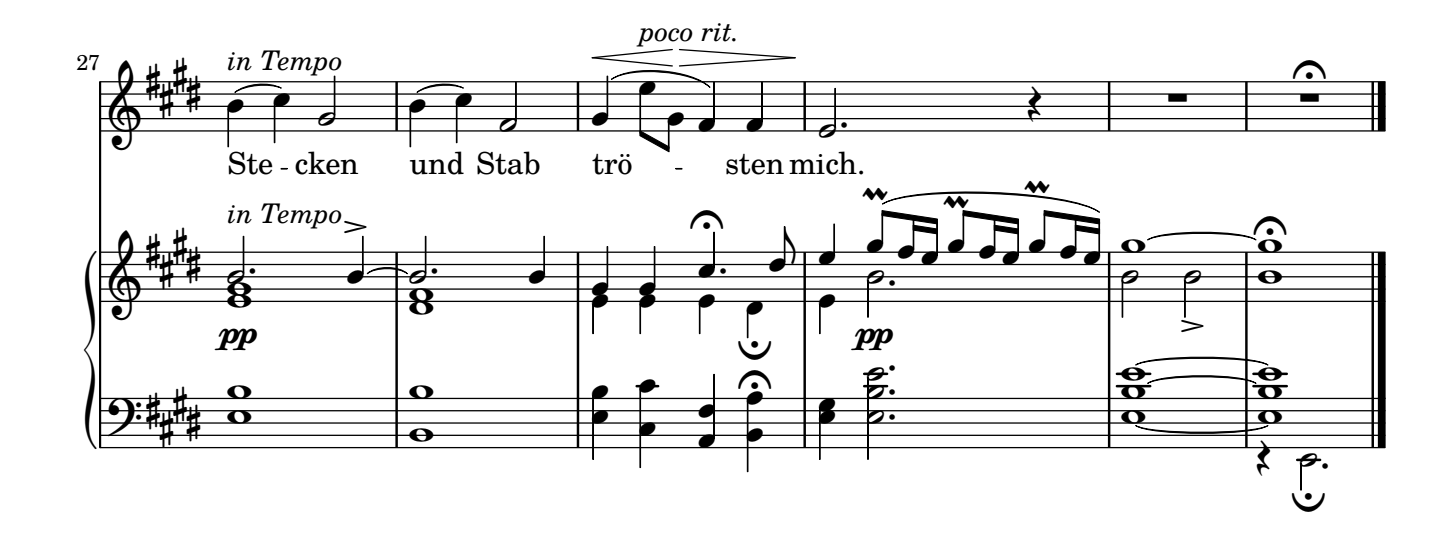

#### **5. Ein neues Lied will ich dir singen Psalm 144, Psalm 145**

<span id="page-10-0"></span>Übersetzung: Martin Luther (1483–1546) Antonín Dvořák (1841–1904)

Op. 99

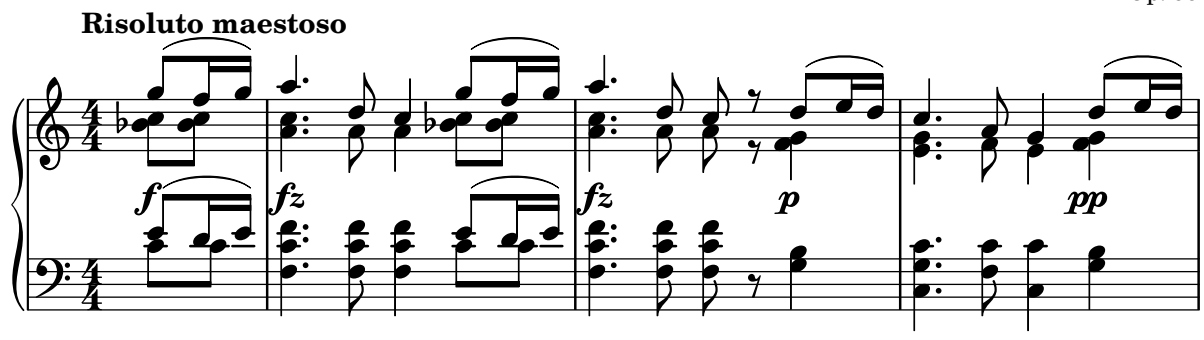

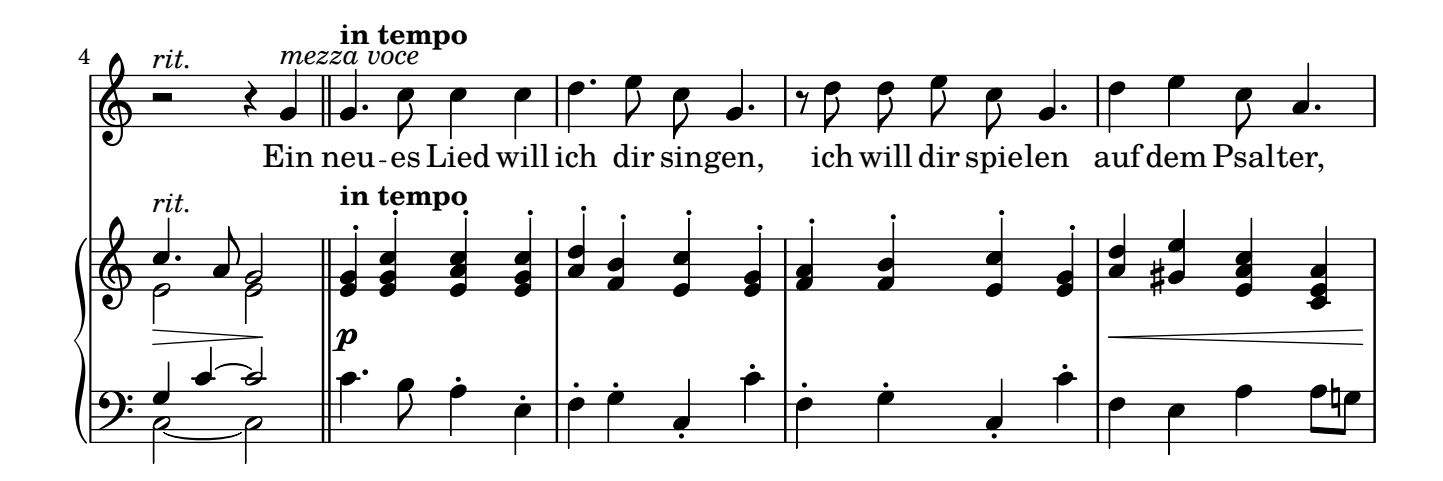

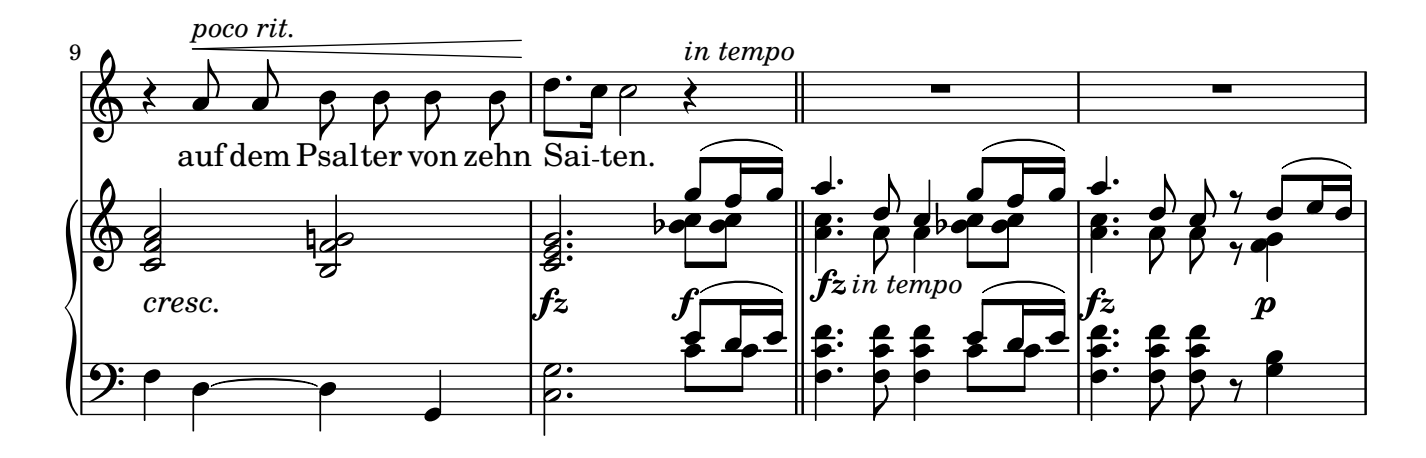

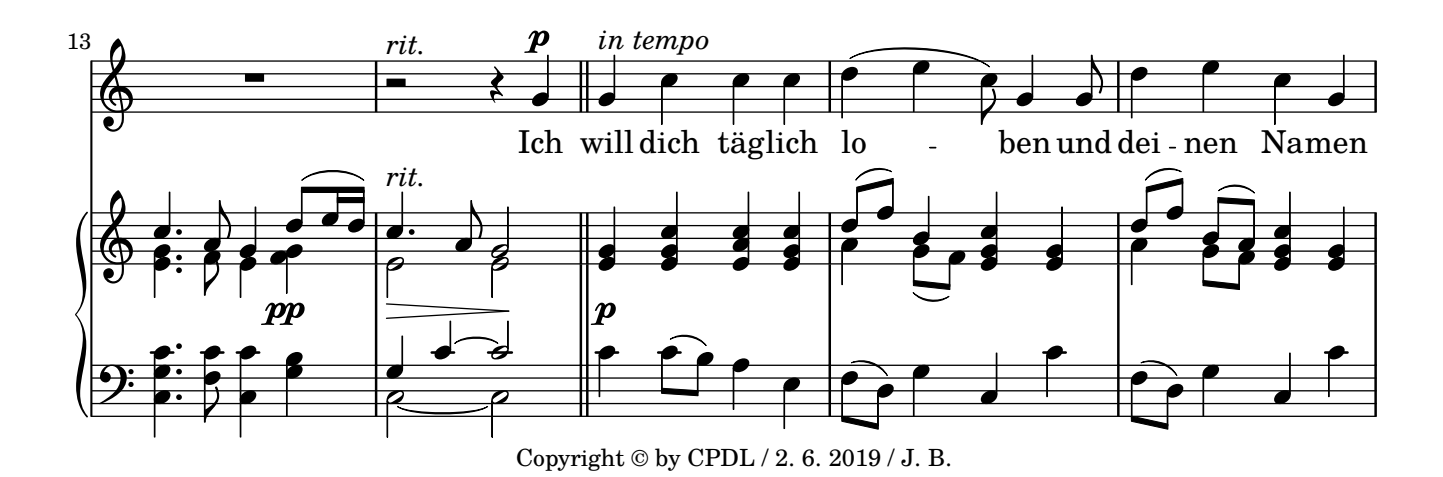

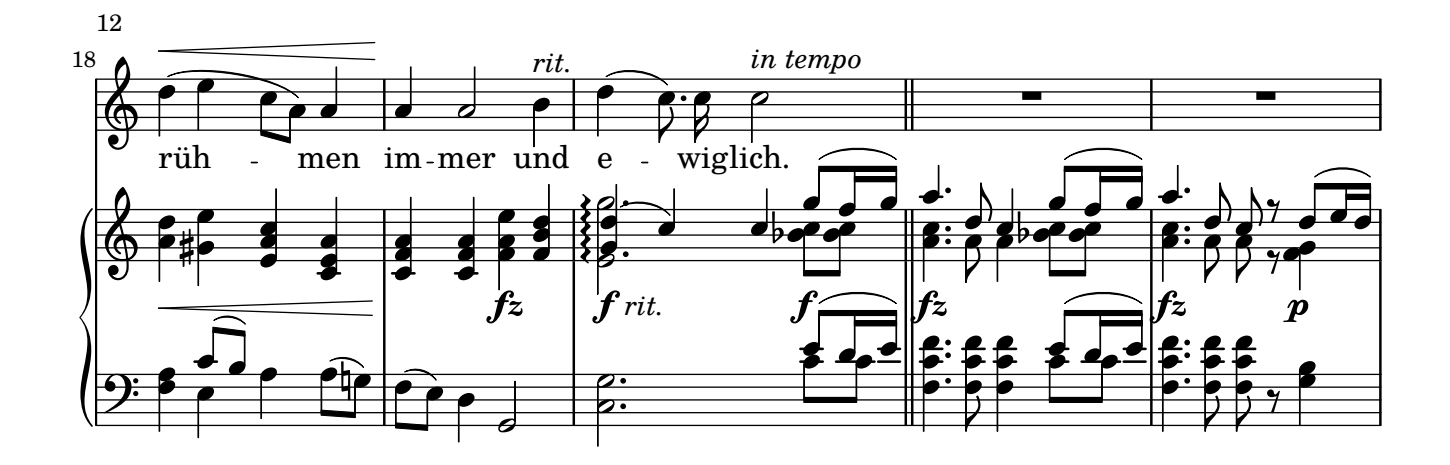

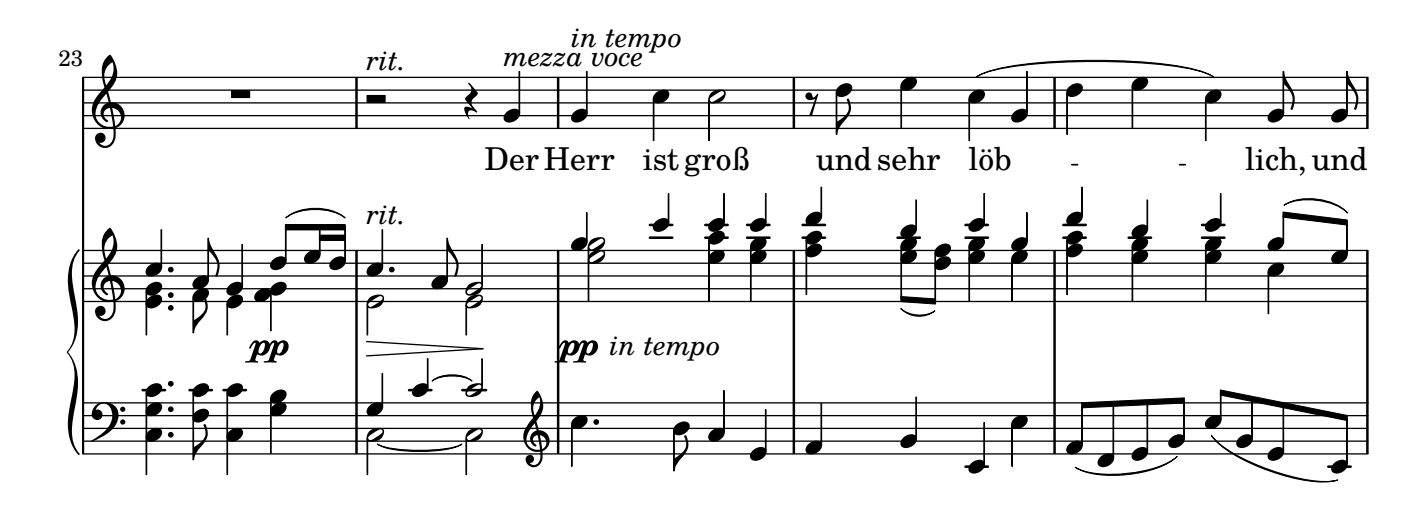

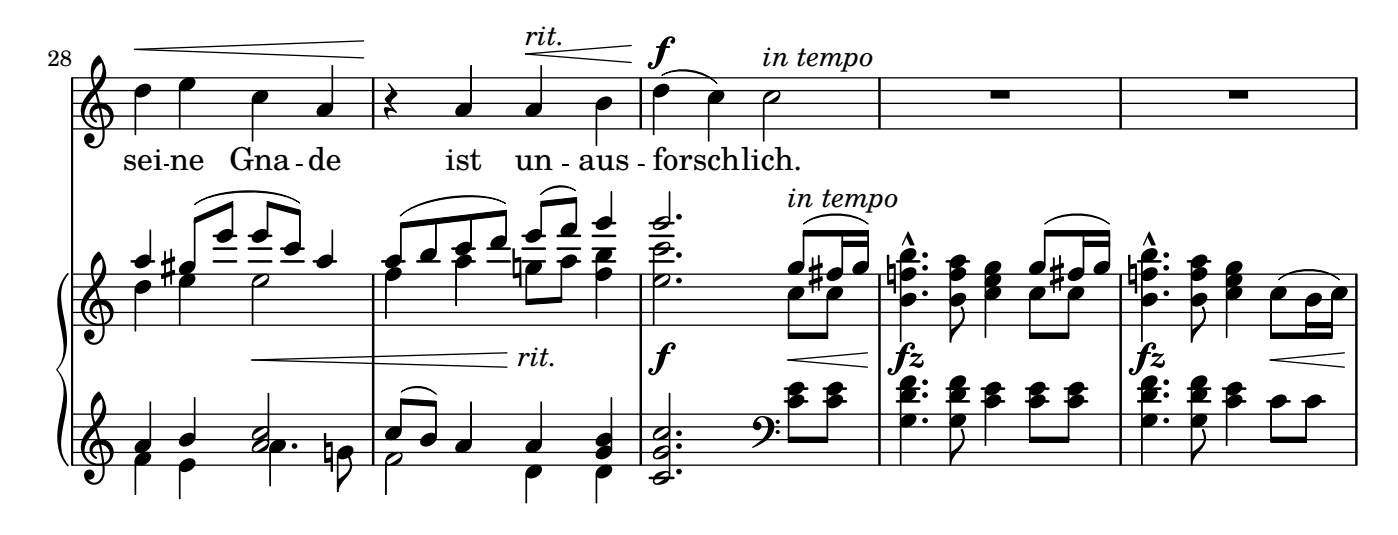

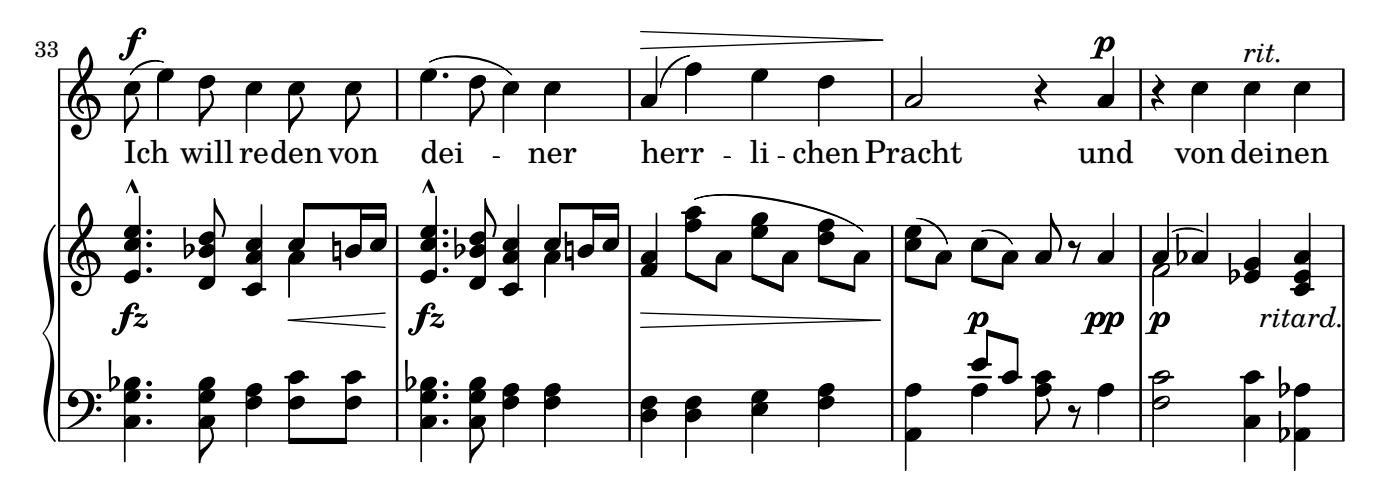

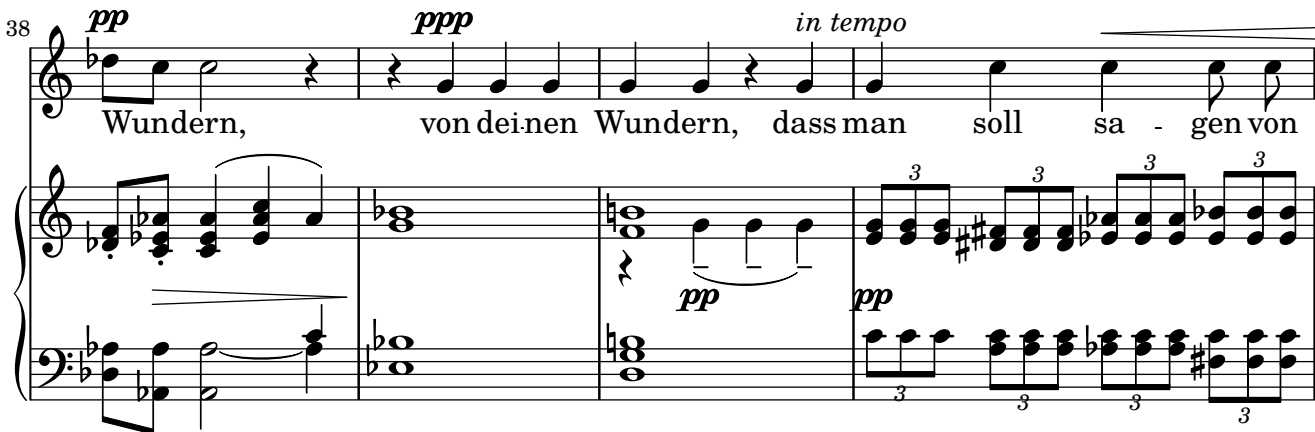

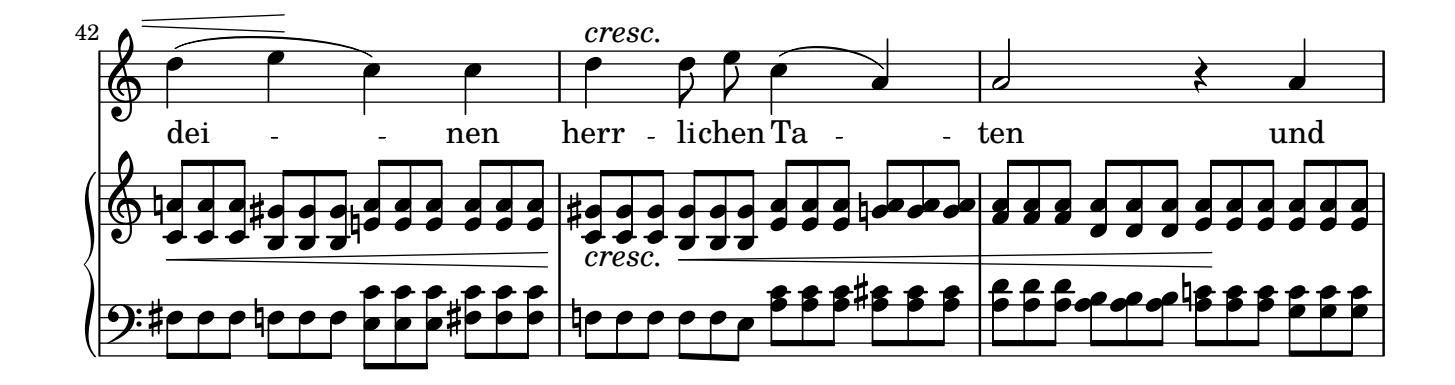

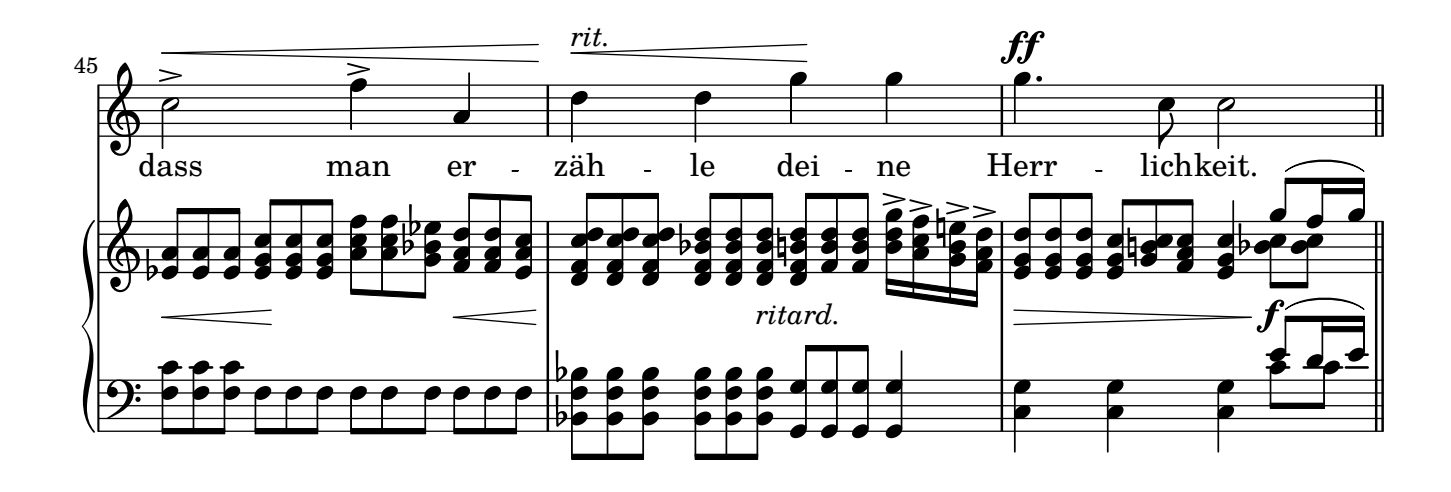

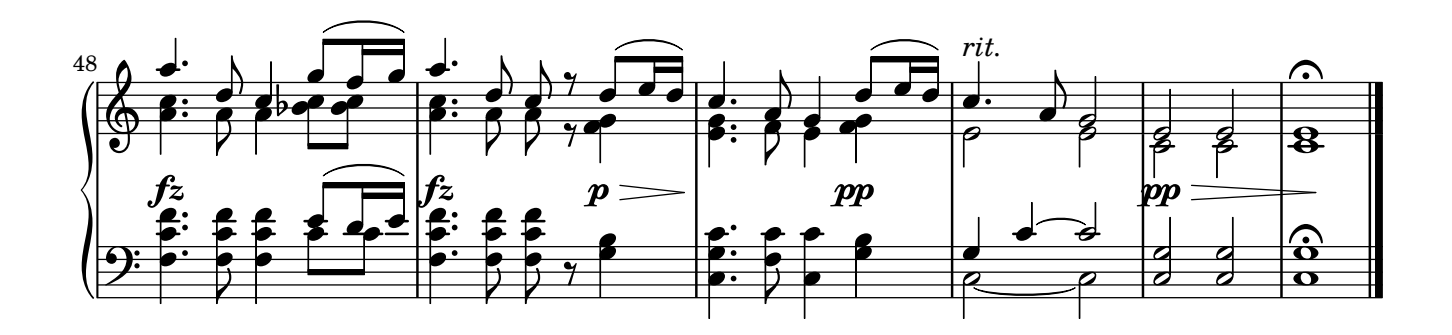

**Psalm 61**

<span id="page-13-0"></span>Übersetzung: Martin Luther (1483–1546) Antonín Dvořák (1841–1904)

Op. 99

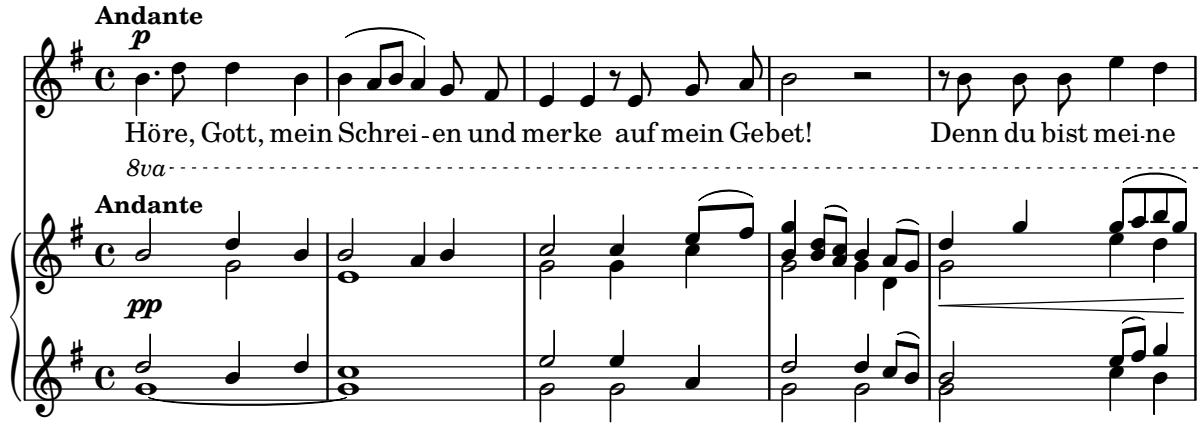

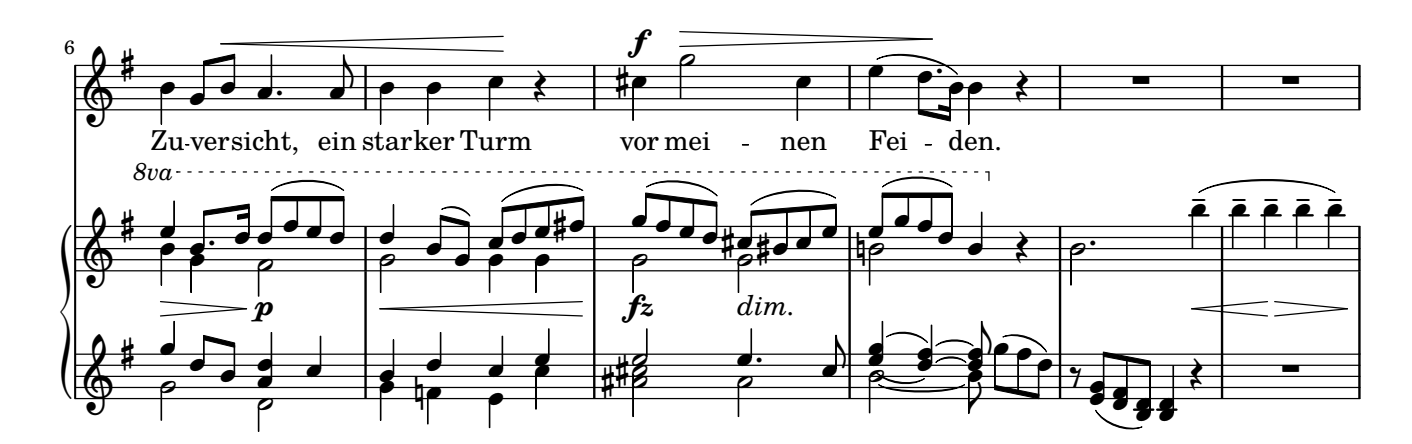

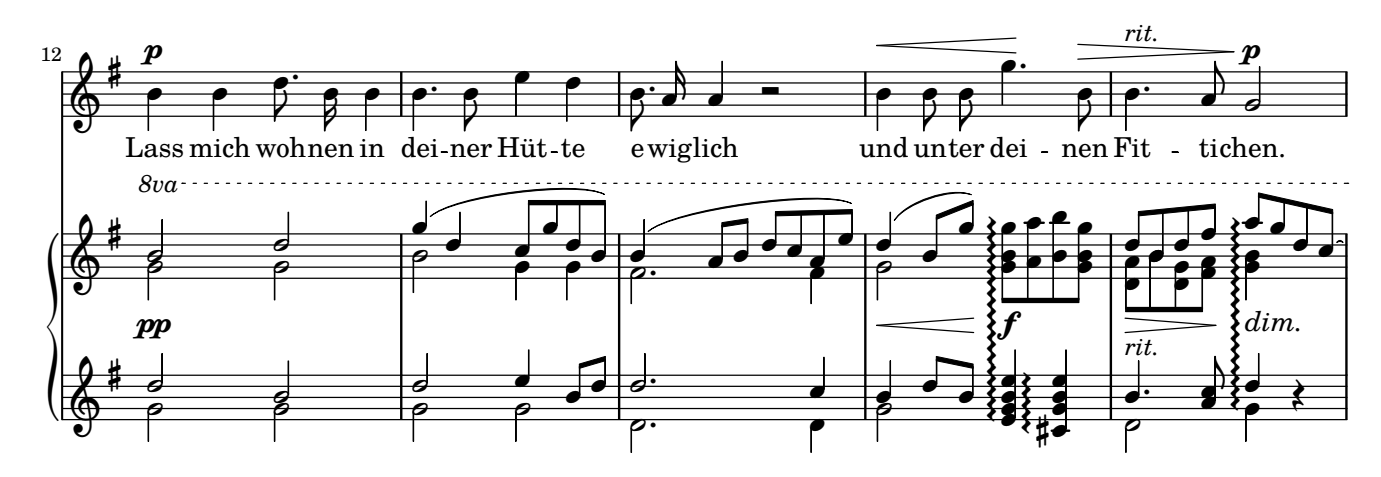

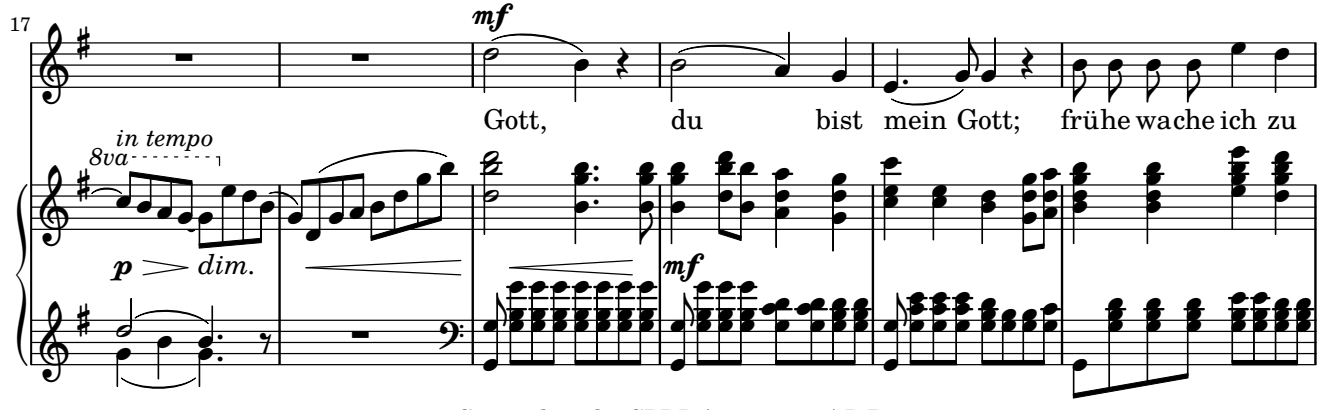

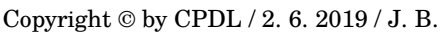

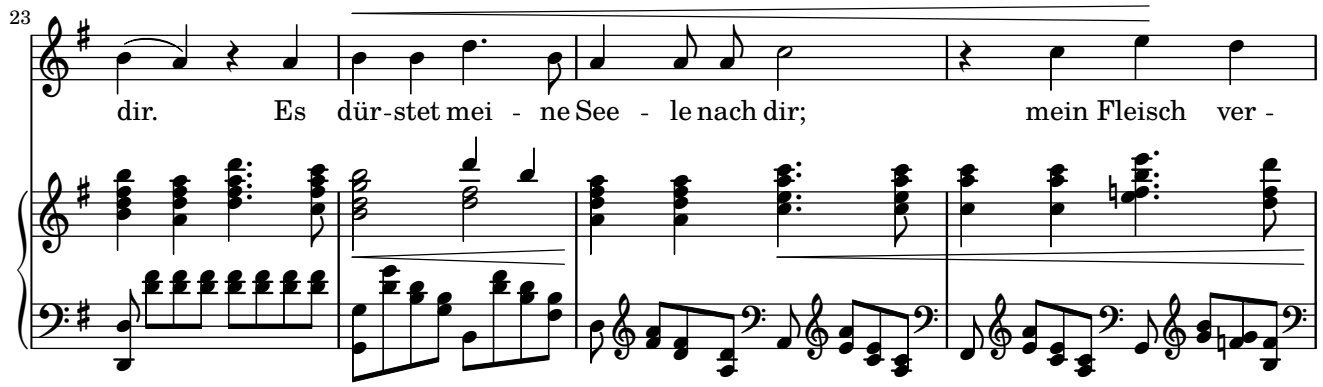

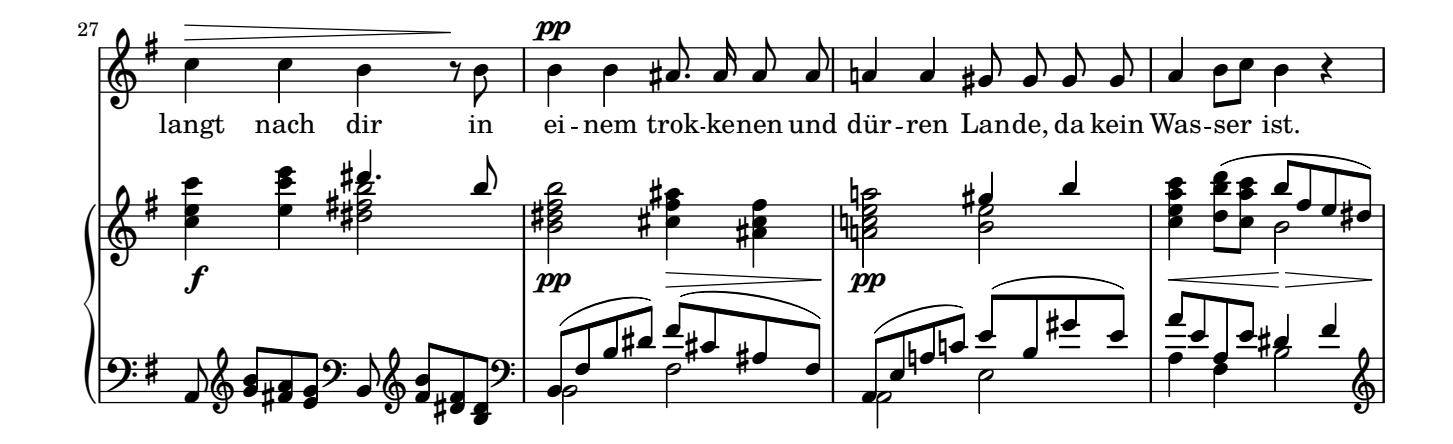

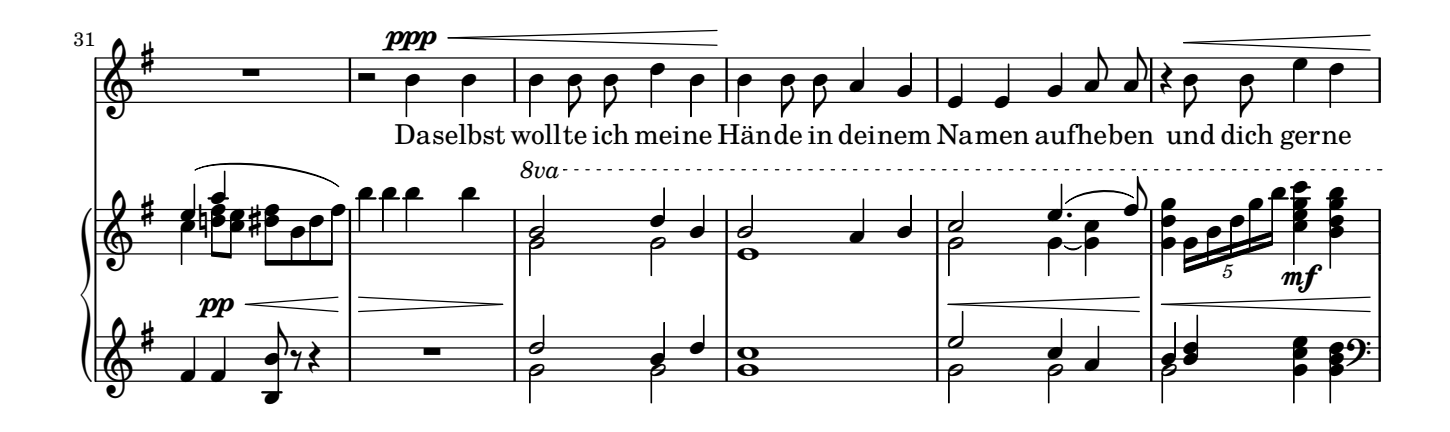

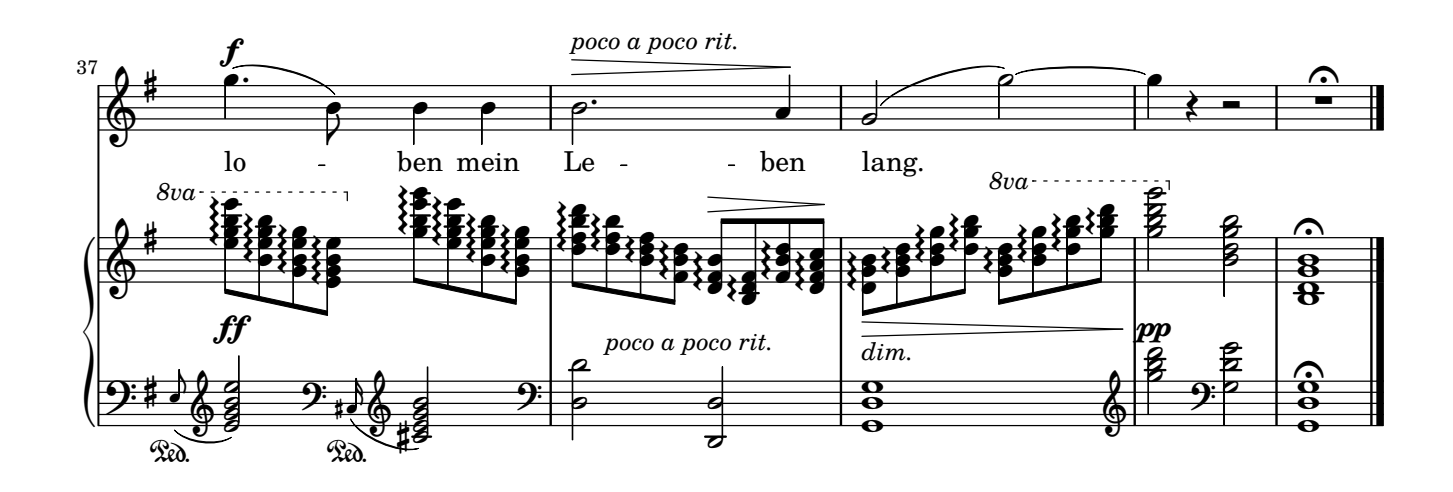

**Psalm 137, 1-5**

<span id="page-15-0"></span>Übersetzung: Martin Luther (1483–1546) Antonín Dvořák (1841–1904)

Op. 99

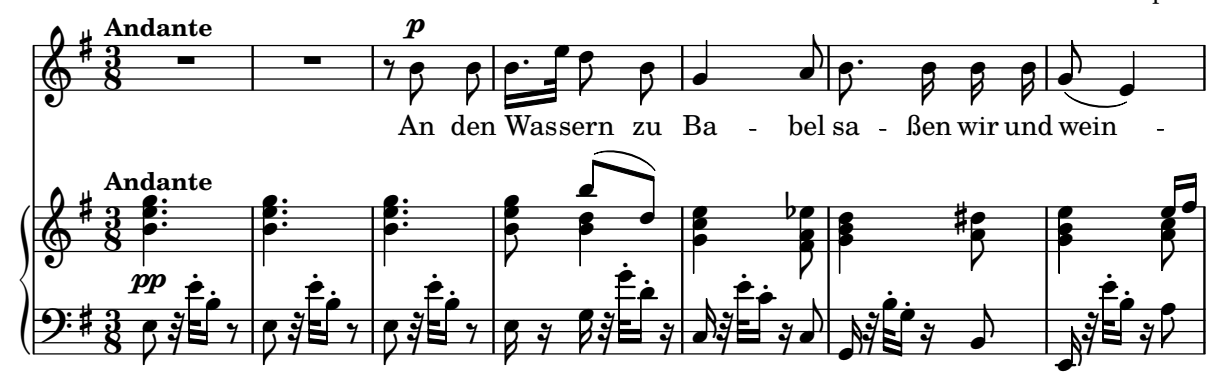

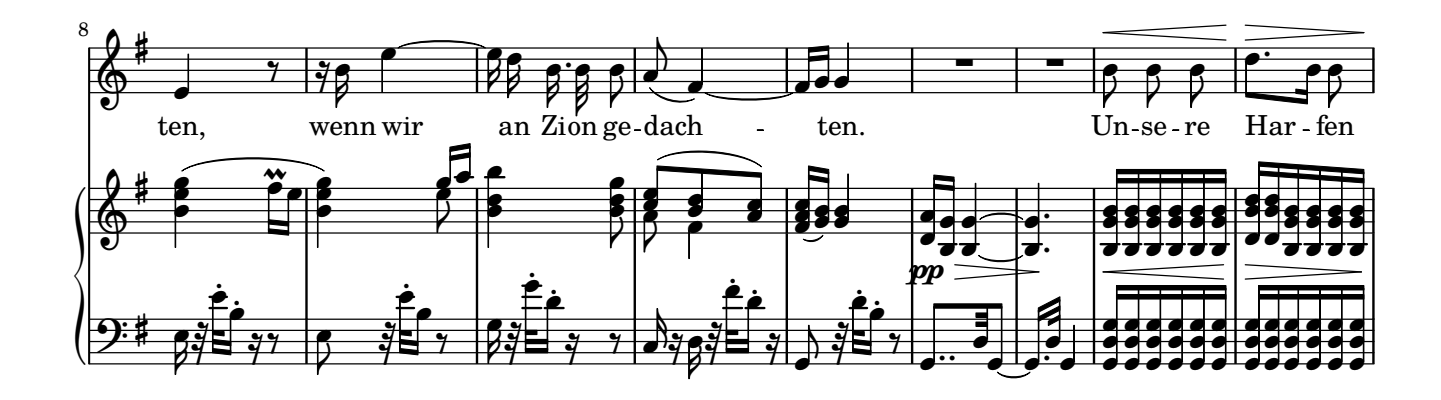

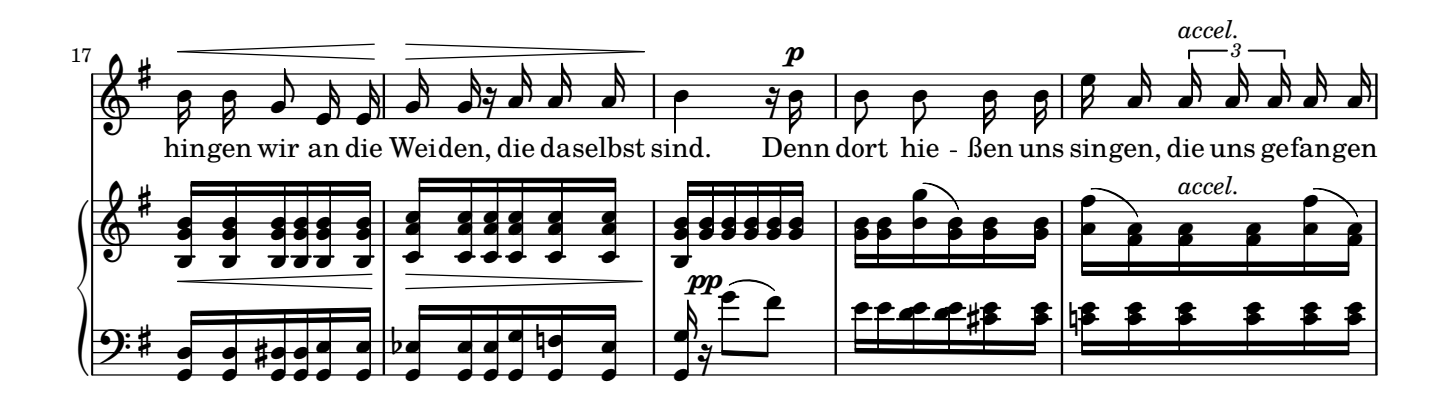

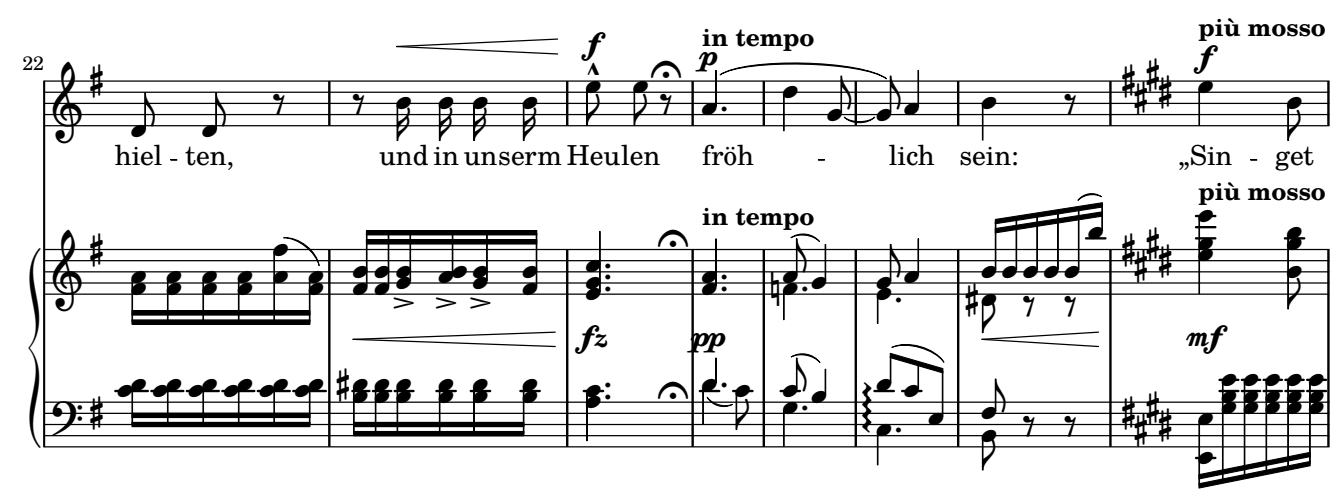

Copyright © by CPDL / 2. 6. 2019 / J. B.

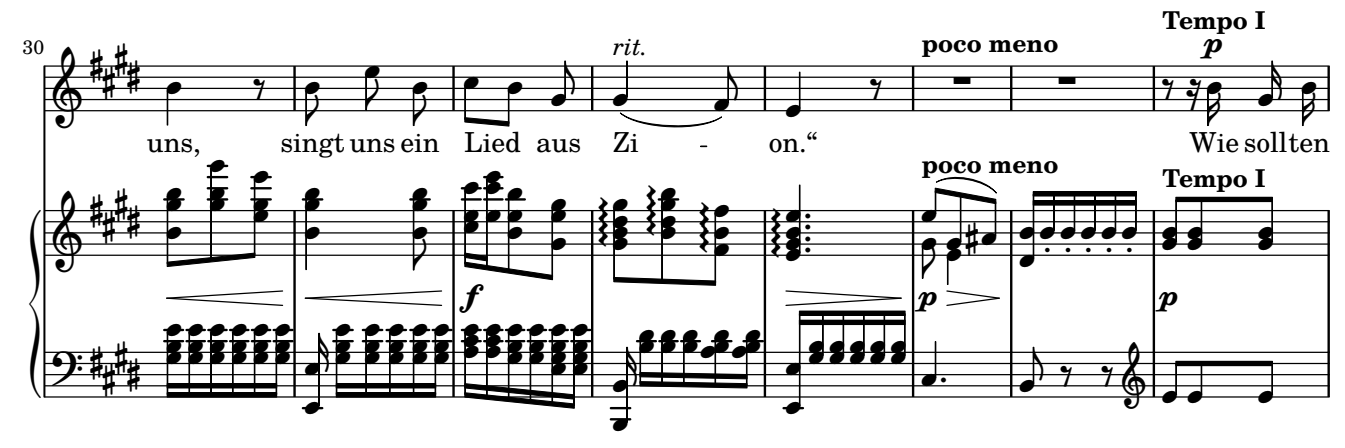

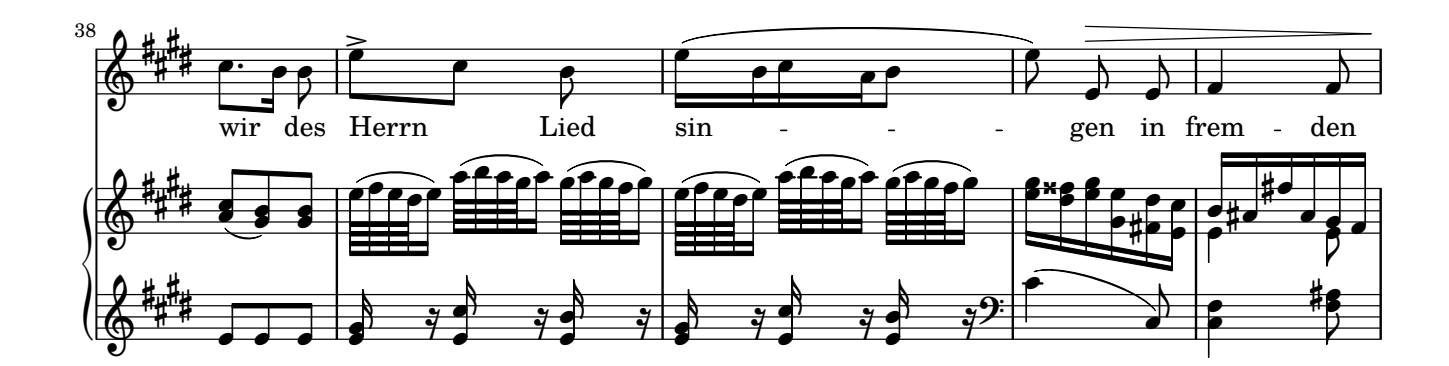

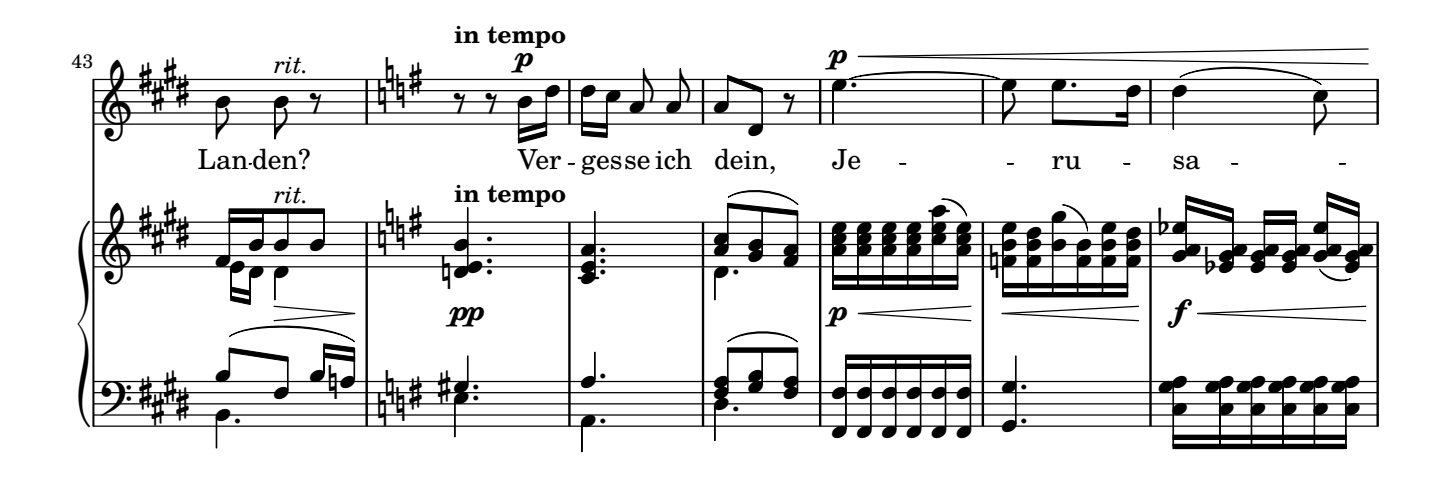

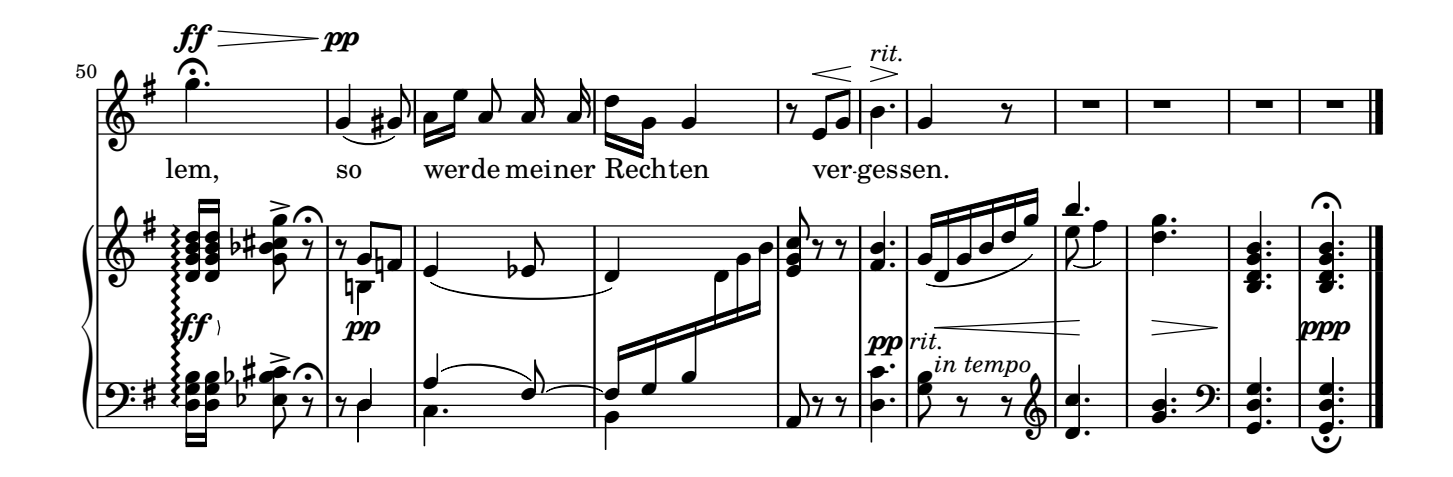

### **9. Ich hebe meine Augen auf zu den Bergen**

**Psalm 121, 1-4**

<span id="page-17-0"></span>Übersetzung: Martin Luther (1483–1546) Antonín Dvořák (1841–1904)

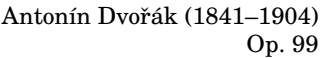

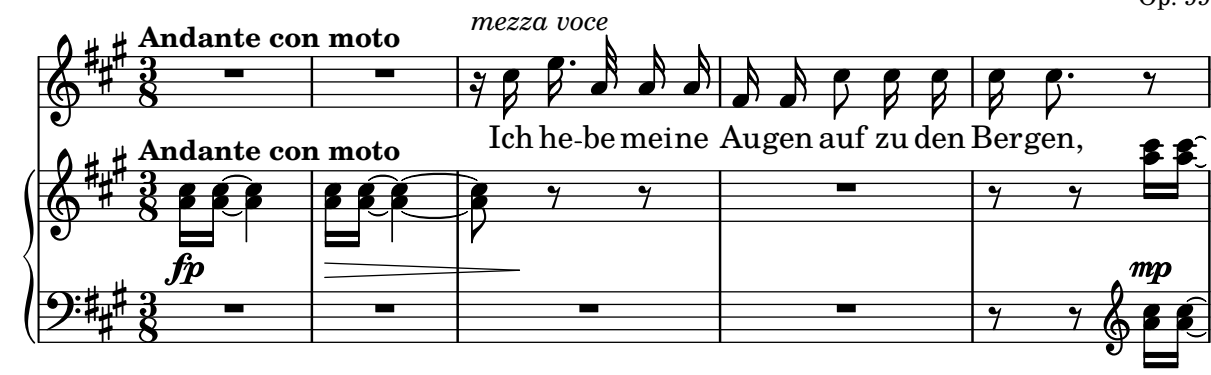

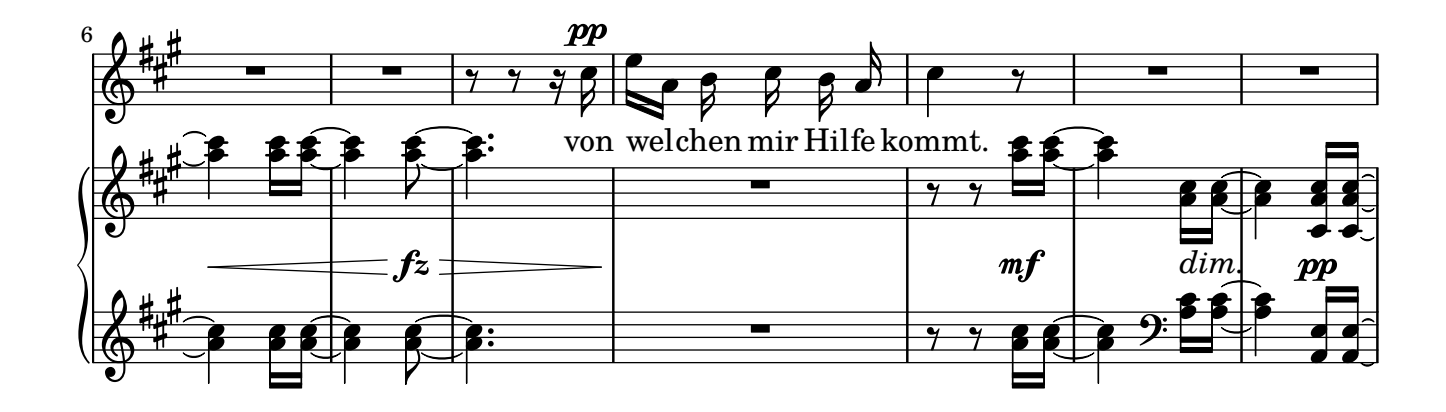

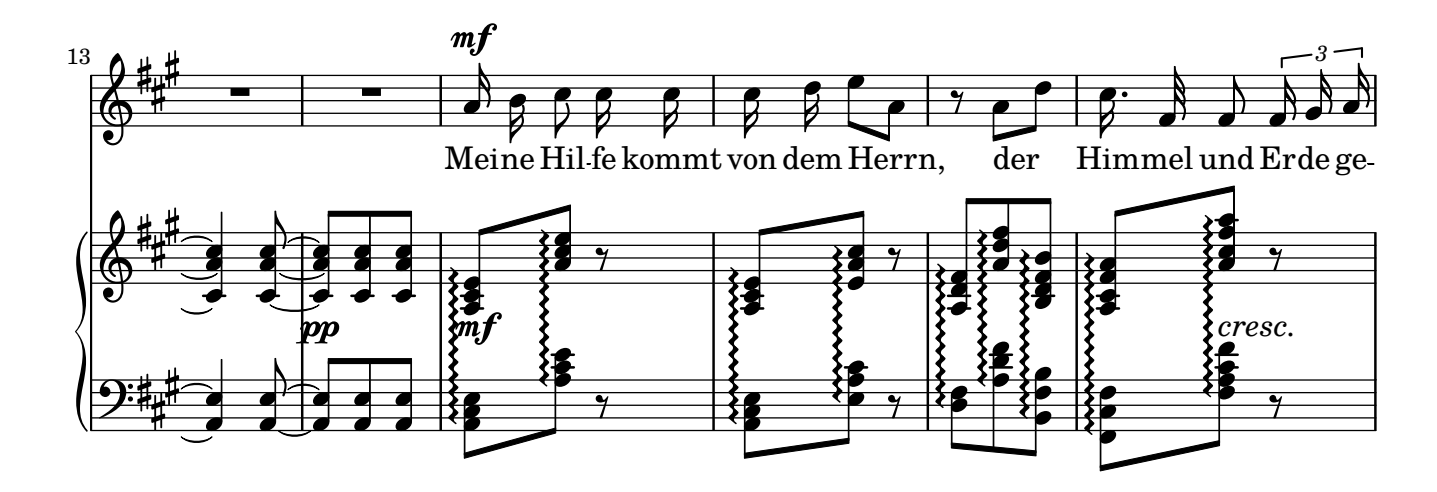

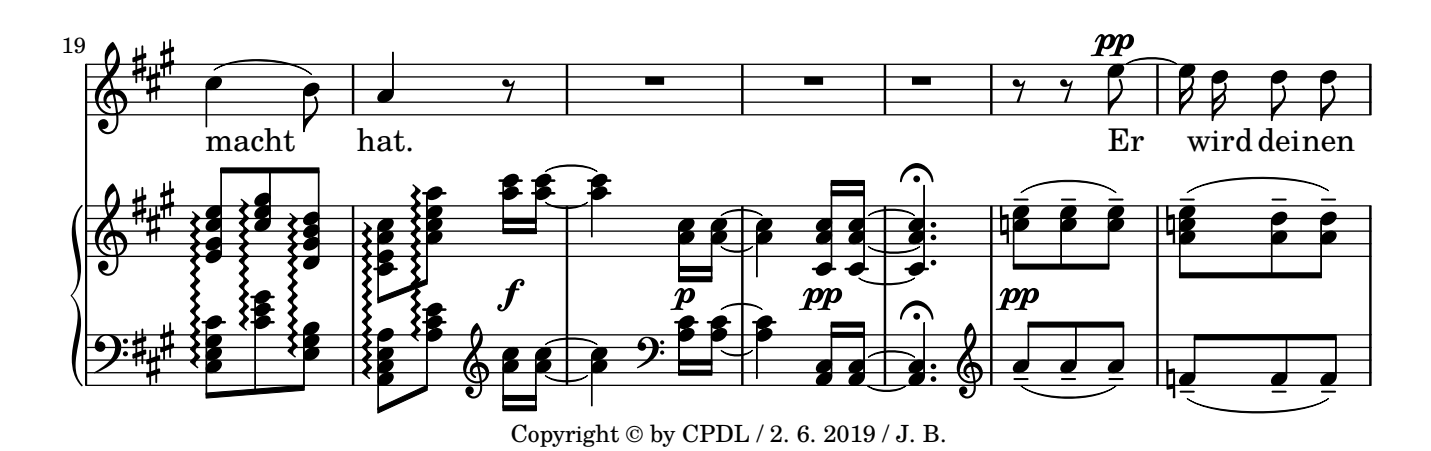

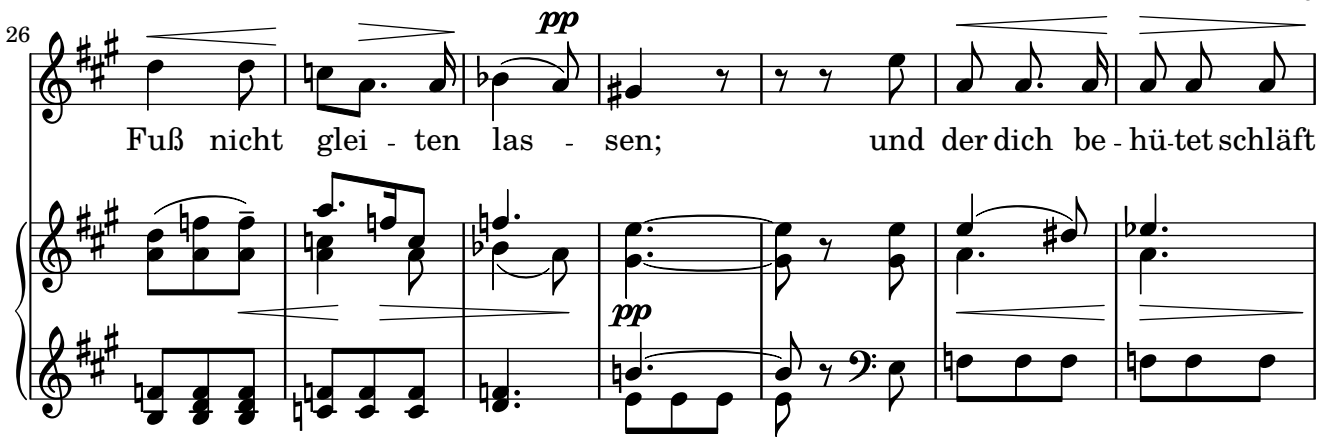

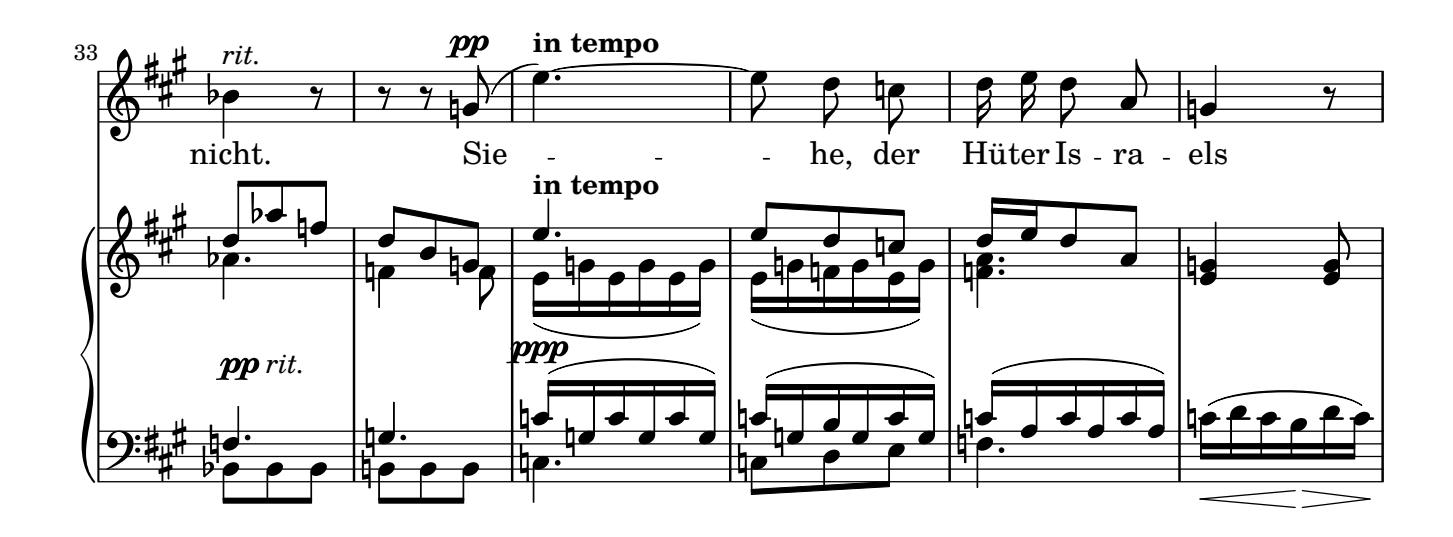

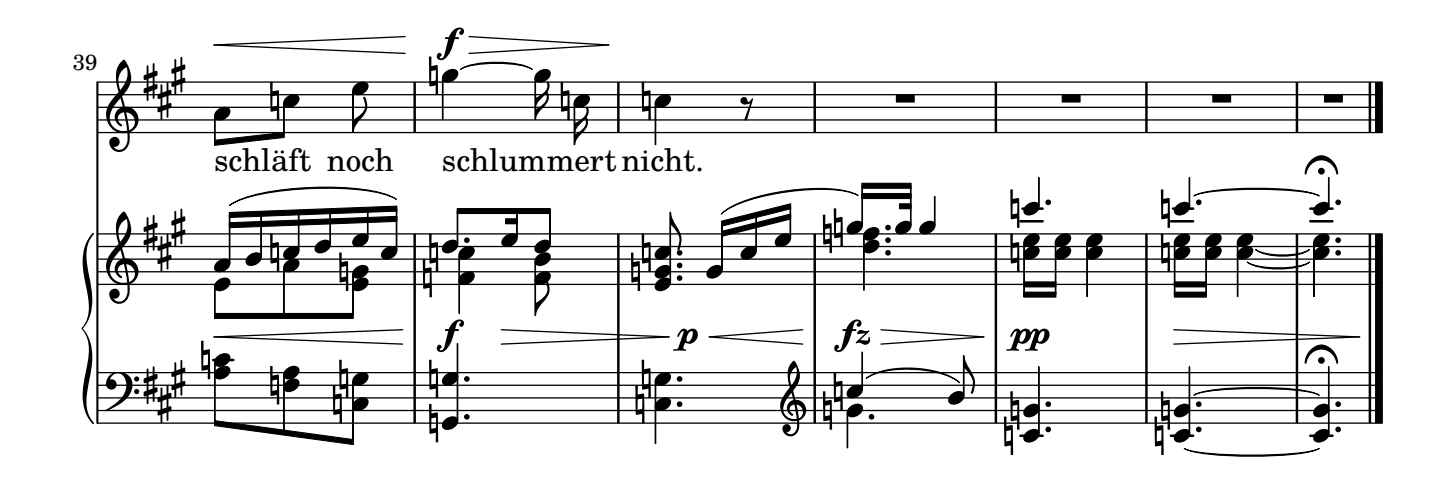

Music engraving by LilyPond 2.19.83-www.lilypond.org